## Министерство науки и высшего образования Российской Федерации

Федеральное государственное автономное образовательное учреждение высшего образования

# «СИБИРСКИЙ ФЕДЕРАЛЬНЫЙ УНИВЕРСИТЕТ»

# **ЛЕСОСИБИРСКИЙ ПЕДАГОГИЧЕСКИЙ ИНСТИТУТ –** филиал Сибирского федерального университета

Высшей математики, информатики и естествознания кафелра

# ВЫПУСКНАЯ КВАЛИФИКАЦИОННАЯ РАБОТА

09.03.02 Информационные системы и технологии код и наименование направления

#### РАЗРАБОТКА И СОПРОВОЖДЕНИЕ КОРПОРАТИВНОГО WEB -ПОРТАЛА ПРЕДПРИЯТИЯ «ЦЕНТР ПОДВЕСКИ» тема

Руководитель <u>Годпись</u> <u>подпись</u> <u>Е.В. Киргизова</u> инициалы, фамилия

подписьинициалы, фамилия

ȼɵɩɭɫɤɧɢɤ \_\_\_\_\_\_\_\_\_\_\_\_\_\_ ɂ.ɂ. Ɋɵɛɢɧ

Лесосибирск 2019

## Министерство науки и высшего образования Российской Федерации

Федеральное государственное автономное образовательное учреждение высшего образования

# «СИБИРСКИЙ ФЕДЕРАЛЬНЫЙ УНИВЕРСИТЕТ»

# **ЛЕСОСИБИРСКИЙ ПЕДАГОГИЧЕСКИЙ ИНСТИТУТ –** филиал Сибирского федерального университета

Высшей математики, информатики и естествознания кафедра

# **ВЫПУСКНАЯ КВАЛИФИКАЦИОННАЯ РАБОТА**

09.03.02 Информационные системы и технологии код и наименование направления

#### РАЗРАБОТКА И СОПРОВОЖДЕНИЕ КОРПОРАТИВНОГО WEB − ПОРТАЛА ПРЕДПРИЯТИЯ «ЦЕНТР ПОДВЕСКИ» тема

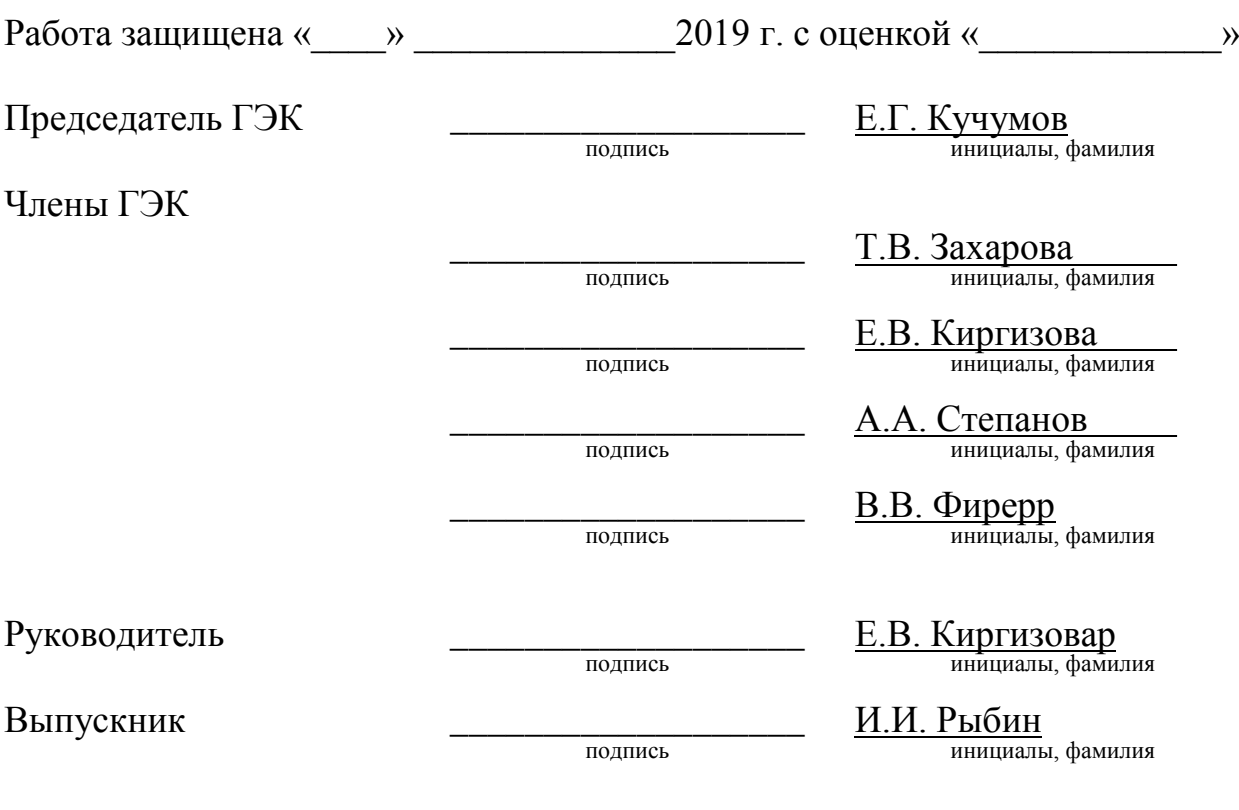

Лесосибирск 2019

## **PEФEPAT**

Выпускная квалификационная работа по теме «Разработка и сопровождение корпоративного web-портала предприятия «Центр подвески»» содержит 57 страницы текстового документа, 5 рисунков, 1 приложение, 41 использованных источников.

WEB-ПОРТАЛ, WEB-САЙТ, КОРПОРАТИВНЫЙ САЙТ, ПРОЕКТИРОВАНИЕШЕВ–ПОРТАЛА.

Объект исследования: корпоративный web-портал.

Предмет исследования:особенности проектирования корпоративного web-портала.

Цельисследования: разработкакорпоративного web-портала для предприятия «Центр подвески».

Для достижения цели были поставлены следующие задачи:

- рассмотреть основные понятия, связанные с созданием web-портала;
- выявить особенности контента и дизайна современных web-порталов;
- выбрать программный пакет для разработки web-портала;
- осуществить размещение программного продукта в сети интернет.

Результатом данной работы является разработка и сопровождение корпоративного web-портала предприятия «Центр подвески», который предоставляет всю необходимую информацию покупателям.

Созданный корпоративный web-портал позволит получать информацию о предприятии «Центр подвески», просматривать новостную ленту и акции, переходить на торговую площадку интернет-магазина, позволит осуществлять подбор автозапчастей для автомобиля.

# СОДЕРЖАНИЕ

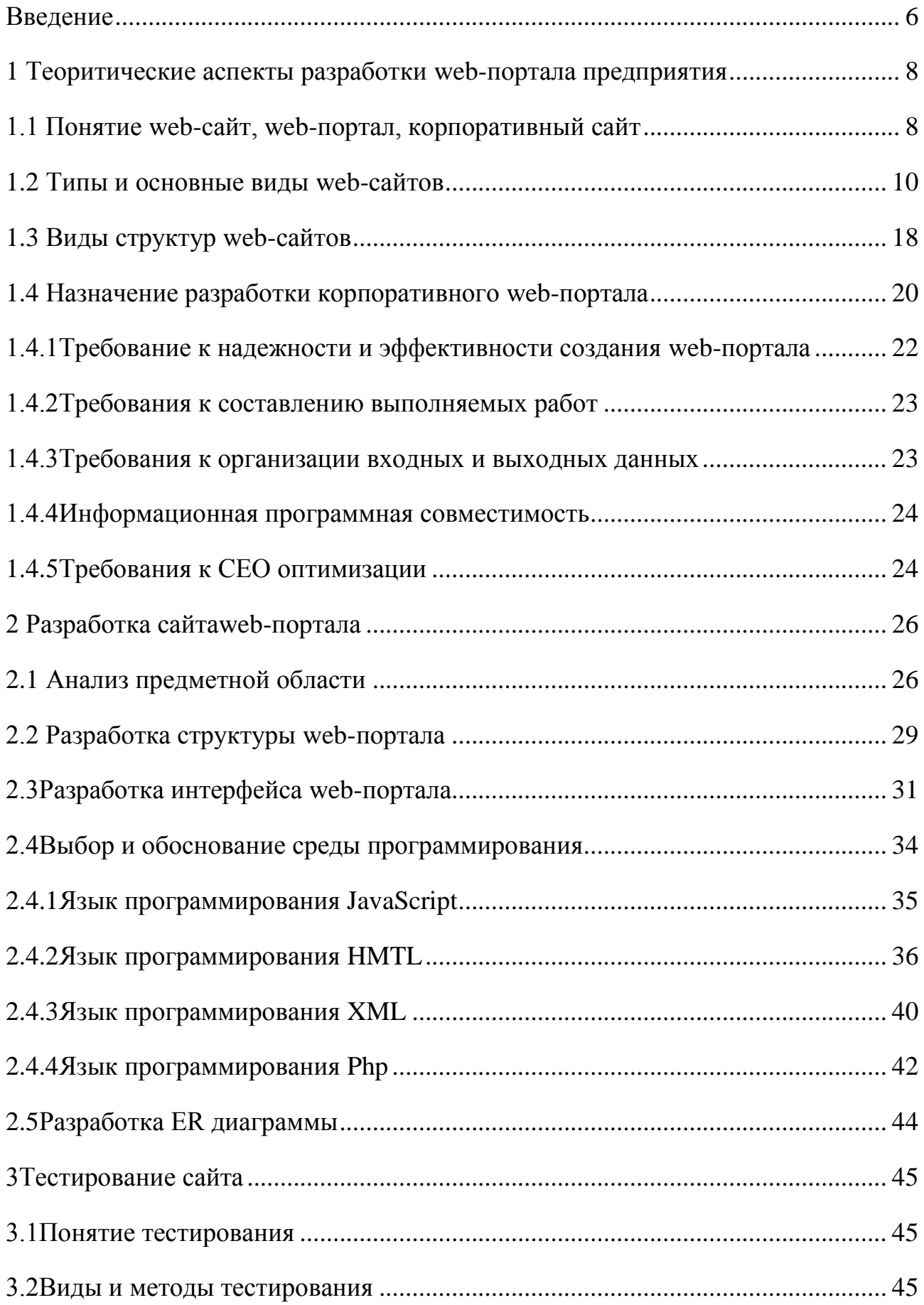

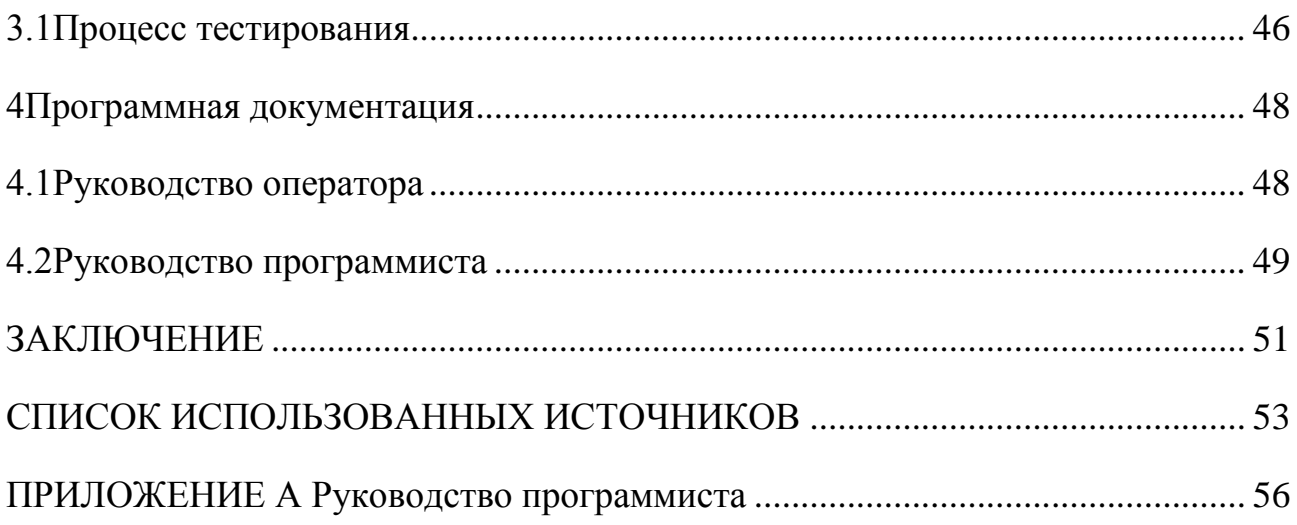

#### **ВВЕДЕНИЕ**

Положение в сфере рекламы в нынешнее время высоких технологий меняется с каждой минутой. На смену старой рекламы по телевизору и рекламы на газетах пришел другой вид рекламы – через Интернет. Интернет – это сеть, которая стала одним из основных способов общаться, развлекать, рекламировать и продавать различную полезную информацию для любого пользовательского класса.

Интернет – это самый быстроразвивающиеся средство обмена информации за последнее время. Численность пользователей удваивается каждые полгода, по мнению экспертов. Пользователи интернета – это повышенный интерес для многих рекламодателей. Предоставить информацию в заметной и очень удобной форме как web-сайт, не сможет не одна печатная или радиореклама.

Теперь каждый может обмениваться различными иллюстрациями, аудио и видео файлами с другими пользователями, у которых есть компьютер. В данный момент очень большое разнообразие web-сайтов, на которых каждый пользователь сможет обмениваться полезной информацией.

Наличие огромного числа пользователей и потенциальных клиентов создает основу для широкой коммерческой деятельности частных компаний.

С развитием технологий гипертекстовой разметки в Интернете стало появляться всё больше сайтов, тематика которых была совершенно различной – от сайтов крупных компаний, повествующих об успехах компании, до сайтов маленьких фирм, предлагающих посетить их офисы в пределах одного города.

Разработка собственного сайта влияет на имидж и индивидуальный стиль компании. Подчеркнутая индивидуальность, уникальность, особенность играют значительную роль в продвижении таких предприятий, как фотостудия, салон красоты, дизайнерской одежды, столярной мастерской  $M$  T. $\Pi$ .

Объект исследования: корпоративный web-портал.

Предмет исследования:особенности проектирования корпоративного web-портала.

Цель исследования: разработкакорпоративного web-портала для предприятия «Центр подвески».

Для достижения поставленной цели нужно было решить следующие задачи:

• рассмотреть основные понятия, связанные с созданием web-портала;

• выявить особенности контента и дизайна современных web-порталов;

• выбрать программный пакет для разработки web-портала;

• осуществить размещение программного продукта в сети интернет.

Метолологической основой исслелования являются работы отечественных и зарубежных ученыхА.О. Маркелов, Е.О. Лобуренко, С.Д. Кузнецов.

Для разработки использован метод, основывающийся на создании корпоративного web-портала с использованием языка веб-программирования Perl с применением HTML, CSS и СУБД MySQL.

По результатам исследования опубликована статья «Разработка и сопровождения корпоративного web-портала предприятия «Центр подвески»» в сборнике XLIIстуденческой международной научнопрактической конференции «Молодежный научный форум» №12(42), 2019.

Выпускная квалификационная работа содержит 71 страницы текстового документа, 5 рисунков, 1 приложение, 41 использованных источников.

## **1 Teoperические аспекты разработки web-портала предприятия**

## 1.1 Понятие web-сайт, web-портал, корпоративный сайт

Web-сайт – это коллекция страниц, связанных между собой какимилибо способами (включая их связи с иными ресурсами), которые доступны под единым доменным именем. Каждая страница сайта содержит прямые ссылки (практически всегда выделенные части текста, по которым можно кликнуть мышью), что позволяет пользователю быстро переходить от одной страницы web-сайта к другой[2].

Синонимами «сайта» стало понятие и «интернет-сайт», и «web-сайт». Чаще всего интернет – сайту соответствует одно так называемое доменное имя, именно по доменному имени сайт можно найти во Всемирной Паутине. Примерами доменных имен могут быть youtube.com, vkontakte.ru, foxfan.com. Чтобы получить доступ к web-сайту, наберите его доменное имя в адресной строке браузера, и ваш браузер отобразит главную страницу сайта.

Один и тот же сайт может быть доступен по разным ссылкам и хранится на разных серверах. Копия оригинального сайта в таком случае называется зеркалом. Существует так же понятие off-online версия сайта это копия сайта, которая может быть просмотрена на любом компьютере без подключения к компьютерной сети и использования серверного ПО.

Web-портал – это сайт, который предоставляет пользователям интерактивные сервисы, функционирующие в рамках одного ресурса. Информация из различных источников публикуется единообразным способом. Кроме стандартной функции поиска, порталы предлагают такие сервисы, как форум, электронная почта, голосования и другие[7].

Корпоративные порталы – создаются для сотрудников, партнеров и клиентов одной организации. Предназначены для:

• персонифицированного доступа внешних и внутренних пользователей к корпоративным данным, в том числе неструктурированным и разнородным, и приложениям;

• интеграции различных корпоративных сервисов, объединения изолированных бизнес- моделей;

• обеспечения круглосуточного удаленного доступа к ресурсам компании для всех пользователей.

Типичный корпоративный портал состоит из 3 функциональных слоев:

• базовой инфраструктуры. Она отвечает за такие сервисы, как система безопасности, управление транзакциями, порталом. Технически содержит сервер баз данных, приложений, web-сервер;

• интеграции приложений. Слой отвечает за взаимодействие ресурса со всеми приложениями компании, ERP, CRM системами, СУБД и т.д.;

• интерфейса. Включает в себя СSM для управления информационным наполнением, службы для обмена информацией с проектами бизнес – партнеров, средства для работы с беспроводными и мобильными устройствами.

Поисковая оптимизация для корпоративных порталов не обязательна.

Корпоративный сайт – это интерфейс для доступа сотрудников к знаниям, необходимым для работы в конкретной компании. В широком смысле – это представительство фирмы в интернете.

#### 1.2 Типы и основные виды web-сайтов

1. Персональные сайты или персональные страницы Персональный сайт – это сайт, с содержанием, описывающим сферу интересов какого-либо человека. Обычно он создается самим владельцем с целью заявить о себе, найти друзей, единомышленников, людей со схожими взглядами и т.д.

Объем такого сайта не большой и часто ограничивается одной страницей (отсюда и название «персональная страница»).Дизайн сайта, чаще всего сложный, подчеркивающий индивидуальность автора.

2. Личные блоги. Личный блог – это web-сайт, основное содержимое которого – регулярно добавляемые записи (посты), содержащие текст, изображения, мультимедиа.Для блогов характерны недлинные записи временной значимости, отсортированные в обратном хронологическом порядке и предлагаемые к обсуждению сторонними читателями, посредством комментариев.

Блоги могут содержать несколько страниц. Их число зависит от активности автора и иногда оно может быть достаточно большим. Структура блога всегда проста и понятна.

Дизайн блога, чаще всего, сложный, соответствующий тематике блога, иногда подчеркивающий индивидуальность его автора.

3. Сайты-визитки. Сайт-визитка – это наиболее распространенный вид сайтов. Его название говорит само за себя. По сути, сайт-визитка – это электронный аналог традиционной бумажной визитки. Основное назначение сайта – представить своего владельца (реализуемые им товары, предоставляемые услуги) и дать максимум сведений необходимых для контакта с ним – адрес, телефоны, е-mail и т.п[1].

Ввиду небольшого объема размещаемой на сайте информации, структура сайта-визитки всегда проста и понятна. Традиционно сайт –

визитка состоит из 3-5и страниц и не содержит дополнительных разделов и многоуровневых меню.

Графический дизайн сайта, может быть любым, как самым простым и незамысловатым, так и сложным, и даже эксклюзивным, включающим в себя авторскую графику, редко используемые шрифты, анимационные элементы и флэш – одним словом все то, что может подчеркнуть личный стиль и индивидуальность его владельца.

4. Сайты-галереи. Сайт-галерея – это, прежде всего, интернет – выставка каких – либо собственноручно выполненных работ. Он может быть полезен дизайнеру, художнику, фотографу, мастеру или группе какого-либо прикладного творчества – любому автору стремящемуся заявить о себе, а также, пытающемуся найти клиентов, заказчиков, покупателей на свои произведения.

Структурно и по части дизайна сайт-галерея очень схож сайтомвизиткой. Он, так же как и сайт-визитка, состоит из небольшого количества страниц и не содержит многоуровневые меню. Графический дизайн сайта – галереи, так же как и графический дизайн сайта-визитки может изменяться в очень широком диапазоне - от самого простого, до весьма сложного, эксклюзивного.

Главной отличительной чертой сайта-галереи от сайта-визитки является наличие встроенной в него фотогалереи.

5. Официальные сайты компаний (организаций). Официальный сайт компании – это представительство компании в глобальной сети, место публикации всех новостей и информации, которую руководство компании хочет донести до общественности.

Отличительной чертой официального сайта является его официальный статус. Таким образом, посетитель сайта может ссылаться на информацию, размещенную на нем, как на достоверно известный факт, отражающий суть происходящего.

В сравнении с сайтом-визиткой – официальный сайт имеет больший объём (до 10-20 страниц) и содержит более подробную информацию о товарах и услугах.

Структура сайта так же более сложная. Она часто включает в себя ряд компонентов и модулей, не использующихся при создании сайтов визиток. Дизайн официального сайта чаще всего сдержан, но, не смотря на это, наличие в сети интернет официального сайта, даёт его владельцу ряд конкурентных преимуществ.

6. Тематические сайты. Тематический сайт – это web–ресурс, посвященный какой-то одной теме. Обычно, тематический сайт - это достаточно большой виртуальный массив информации, своего рода, специализированный тематический журнал, в котором авторы сайта рассматривают избранную ими тему достаточно подробно и разносторонне.

Объем тематического сайта – от 20 страниц и более (чем больше, тем лучше).В зависимости от объема, структура сайта может быть как простой, так и достаточно сложной. На сайте может содержаться несколько разделов, могут быть многоуровневые меню, а так же может быть установлено большое количество разных компонентов и модулей. Часто на таком сайте присутствует форум.

При разработке тематического сайта основной упор делается на удобство поиска и вывода материалов. Формат материалов может быть любой: простой текст, изображения, видео, аудио и т.д.Дизайн сайта не ограничивается какими-то рамками и может быть как очень простым, так и ЭКСКЛЮЗИВНЫМ.

7. Сайты–каталоги(или сайты–витрины). Сайт–каталог – это удобное средство информирования потенциальных покупателей и партнеров компании обо всех предлагаемых ей товарах. Сайты этого вида схожи с сайтами-визитками, но помимо стандартных составляющих сайта-визитки они содержат еще и встроенный каталог, число страниц которого может быть от нескольких десятков до нескольких сотен и даже тысяч. На страницах

данного каталога размещаются подробные описания товаров с фотографиями, техническими характеристиками и другой полезной информацией. Часто в каталоге публикуется стоимость товаров. Помимо встроенного каталога, для сайтов подобного вида является обязательным наличие компонента скачивания прайс-листов. Установка данного компонента позволит посетителям сайта делать заказ выбранных товаров с помощью электронной почты[3].

Структура сайта – каталога сложная. Кроме уже названных обязательных компонентов каталога и скачивания прайс-листов, в структуру сайтов подобного виды могут быть включены так же и некоторые другие компоненты и модули. На этот счет нет жестких правил и здесь все зависит от потребности в них и желания заказчика сайта.В общем виде, структура сайта-каталога может быть следующей:

- данные о компании;
- каталог товаров (или услуг);
- компонент скачивания прайс-листов;
- контактные данные (адрес офиса, телефон, адрес электронной почты).

Дизайн сайта не имеет строго определённых рамок, он может быть и простым и сложным – здесь так же все зависит только от пожеланий заказчика.

8. Сайты Интернет-магазины. Сайт Интернет-магазин- это современный торговый канал, дающий возможность реализовывать товары через Интернет. Как по части презентационных возможностей, так и в том, что касается удобства работы с товарным ассортиментом – интернет–магазин является полнофункциональным магазином, с той лишь разницей, что его "витрина" расположена в Интернете[11].

Сайт-магазин обычно имеет достаточно большой объем (несколько десятков страниц) и сложную структуру. Как правило, на сайте представлен каталог товаров с их подробным описанием, условиями поставки и ценами. От прочих сайтов, сайт интернет-магазин главным образом отличается

программными модулями, позволяющими автоматизировать процесс купли продажи через интернет.

Дизайн сайта-магазина может быть весьма разнообразным и изменяться в очень широком диапазоне – от весьма простого и сдержанного, до сложного, изысканного и утончённого. Именно такой дизайн имеют все широко известные сегодня и успешные сайты подобного вида.

9. Промо-сайты. Промо-сайт – это почти всегда неосновной сайт компании – сайт, который создается специально для продвижения какого – либо товара (группы товаров) или услуги. Промо-сайт – это, прежде всего, рекламный инструмент. Его можно сравнить с рекламным проспектом, цель которого – максимально подчеркнуть достоинства того или иного товара (услуги), привлечь клиентов и стимулировать их сделать какие-то действия: купить товар, заказать услугу, принять участие в акции, др.

Объём промо-сайта обычно не превышает 5-10 страниц – этого вполне достаточно, чтобы сайт прекрасно выполнял возложенные на него функции. Структура промо-сайта определена его задачами. В большинстве случаев она очень простая и не разветвлённая.В общем виде, она может включать в себя:

• данные о компании;

• описание продвигаемых товаров (услуги);

• контактные данные: телефон, адрес офиса, адрес электронной почты.

Внешний вид промо-сайта должен быть стильным, ярким и запоминающимся. В ходе его изготовления, как правило, широко используется объемная графика, эксклюзивный дизайн и флэш анимация.

10. Новостные сайты. Новостной сайт– это мошный информационный ресурс посвященный новостям, из какой-либо области. Это могут быть как новости политики, науки, культуры, или спорта, так и новинки сферы высоких технологий, моды и даже новые кулинарные рецепты. По своей сути, новостной сайт схож с телевизионными выпусками новостей. Его основное назначение – как можно быстрее доносить до

пользователя свежую информацию, поэтому новости на сайте должны постоянно обновляться, в противном случае, смысл в них теряется. Новостной сайт – это так же и мощный рекламный инструмент, расположенный в глобальной сети. При грамотном администрировании он, за счет расположенной на нем рекламы, может принести своему владельцу ощутимую прибыль.

Объем новостного сайта всегла большой. За счет постоянно обновляемого контента, такой сайт может разрастаться до нескольких сотен, иногда тысяч, страниц. Структура новостных сайтов в большинстве случаев сложная. Как правило, такие сайты содержат по несколько разделов и подразделов, сложные многоуровневые меню, большое количество компонентов и модулей, могут иметь форум. Графический дизайн новостного сайта не должен содержать излишеств. Традиционно он всегда простой.

11. Корпоративные сайты. Корпоративный сайт – это фирменный коммерческий сайт компаний[24]. Солидное интернет – представительство компании. Оптимальное решение для всех компаний, которые хотят стать лидерами в своей сфере бизнеса. Объём корпоративного сайта, как правило, большой – сайт может содержать до сотни страниц. Структура сайта, чаще всего, сложная, со сложно переплетённой многоуровневой иерархией логически описывающей бизнес-процессы компании. В ограниченном пространстве страниц сайта умещаются: многоуровневые меню; тексты, содержащие полную информацию о компании, продукции и услугах, событиях в жизни компании; таблицы; формы поиска; информационные блоки; различные компоненты и модули. Также, сайт может быть интегрирован с внутренними информационными системами компании, на нем могут содержаться корпоративные форумы и закрытые разделы для тех или иных групп пользователей – сотрудников, дилеров, контрагентов и  $\pi p.$ [16]

Хотя у разных компаний структуры их корпоративных сайтов могут сильно отличаться.

Внешний вид корпоративного сайта, как правило, соответствует корпоративному стилю компании. При создании такого сайта используются фирменные цвета и шрифты. Часто при создании дизайна сайта отталкиваются от логотипа компании.

В современном мире в среднем, и особенно, в большом бизнесе, корпоративный сайт просто необходим. Большинство компаний сегодня активно используют корпоративный сайт в работе со своими клиентами, партнерами и сотрудниками.

12. Сайты-порталы. Сайт-портал – это наиболее мощный и самый сложный вид сетевого ресурса, который может быть посвящен как одной теме, так и нескольким. Благодаря обширному информационному содержанию сайтов-порталов, они интересны не только посетителям, но и поисковым системам, которые в последнее время все большее значение үделяют контенту.Объём сайта – портала может составлять сотни и тысячи страниц. Структура сайта – портала всегда сложная. Как правило, сайты данного вида содержат много разных разделов и подразделов, меню с многоуровневой вложенностью, включает в себя большое количество разного рода опций и модулей. Вообще, сложность структуры сайта в большой степени зависит от тематики сайта и целей, которые ставят перед собой заказчики. Однако, при создании портала, всегда следует помнить о том, что его основной задачей является предоставление информации. В этой связи, web-разработчик должен стремиться к созданию такой структуры сайта, которая была бы максимально удобна для пользователя.

Внешний вид сайта-портала обычно в меру сдержан. Объемная графика, о которой мы говорили в случае промо-сайта, теряет свой смысл на первый план выходит графический минимализм.

Сайты порталы очень популярны в сети Интернет, однако изготовление сайта-портала – это достаточно трудоёмкая задача, которая требует много времени и привлечения к работе специалистов разных направлений.

13. Контент-проекты. Контент-проект- это сайт, который представляет собой обширное собрание каких-либо тематических материалов – книг, статей, аудио и видео файлов, др.

Основная задача такого сайта – привлечь посетителей, интересующихся определенной тематикой и перенаправить их на сайты партнеров. При условии размещения на сайте контент – проекте подходящих ссылок на сайты партнеров, он дает достаточно качественный трафик, а значит и конвертацию посетителей в покупателей.

Контент – проект выполняется в виде интернет-библиотеки (аудио или видеотеки), энциклопедии, справочника. В этом его отличие от простого тематического сайта.

Объем сайта, как правило, достаточно большой. Он может содержать несколько десятков и сотен страниц.

Структура сайта, чаще всего, сложная. Сайт обычно содержит несколько разделов, на нем могут применяться многоуровневые меню.

Во внешнем виде сайты контент-проекты не допускают излишеств, их графический дизайн, повозможности, должен быть простым.

## **1.3 Виды структур web- сайтов**

Структура web-сайта – это перечень разделов, страниц, подразделов и других функциональных блоков, которые могут использоваться в качестве отдельных элементов, а также их взаимосвязей. На стадии проектирования у вас нет необходимости заботиться о внешнем виде страниц, поскольку картинки, текст и все остальные элементы дизайна будут добавлены в будущем.

Структура сайта разделяется на внутреннюю и внешнюю. При этом внутренняя структура зачастую значительно влияет на внешнюю.

Внутренняя структура сайта. К ней относятся логические связи между различными страницами ресурса. В данной части необходимо продумать, как пользователь сможет максимально быстро получить доступ к нужной информации. Также иногда внутренней структурой называют особенности размещения директорий и ресурсов на сервере[12].

Внешняя структура сайта. Она полностью повторяет навигацию ресурса и используется для того, чтобы упростить "путешествие" посетителей по страницам. Благодаря ей человек может получить доступ к основному функционалу сайта с любой страницы. При этом внешняя структура анализируется поисковыми системами и может повлиять на позицию вашего сайта в вылачи.

Различают четыре основные типовые структуры сайтов. В чистом виде каждая из них используется достаточно редко. Чтобы сделать сайт максимально удобным для пользователя и не навредить его функционалу следует грамотно комбинировать различные виды структур web-сайтов.

1. Линейная структура сайта. Данный вид сайта является наиболее простым. Подобная структура последовательна, в ней каждая из страниц ведет на предыдущую и следующую страницы ресурса. В данном случае навигация очень проста и осуществляется с помощью 2-3 ссылок,

использование такого сайта чем-то похоже на перелистывание страниц книги.

2. Решетчатая структура сайта. Разработка структуры web-сайта подобного типа также не отличается особой сложностью, но она более удобна для использования, чем линейный вариант. В данном случае каждая страница ресурса связана с двумя или тремя страницами одновременно. Обычно каждая из них имеет связи с одной или двумя страницами разделов одного уровня, а также с одной страницей – подразделом. Здесь уже должна прослеживаться иерархическая структура информации на ресурсе.

3. Иерархическая структура сайта. Основным элементом иерархической структуры является главная страница сайта. Ссылки с нее ведут на разделы второго уровня, а на страницах второго уровня размещены ссылки на материалы, разделы третьего уровня и т.д. В данном случае пользователь, перейдя на главную страницу сайта, должен обязательно посетить страницу определенного раздела, чтобы добраться до подраздела. Зачастую подобная структура web-сайта применяется для каталогов товаров.

4. Паутинообразная структура сайта. Она предполагает связь страниц "все со всеми" то есть пользователь может попасть с любой страницы ресурса на любую другую страницу, минуя все разделы. Разработка структуры web-сайта подобного типа достаточно сложна, особенно если на ресурсе расположено много страниц. На практике пользователь просто "потеряется" в огромном количестве ссылок. Стоит отметить, что данная структура web-сайта повторяет в малом масштабе структуру всемирной сети интернет $[15]$ .

#### **1.4** Назначение разработки корпоративного web – портала

Разработанный web-портал позволяет каждому пользователю найти для него подходящую информацию. Узнать время работы предприятия, акции, новости. Благодаряинтернет площадке появляется возможность заказывать авто товар сидя за компьютером, экономя личное время. Так же на сайте присутствует сервис по подбору масла для конкретного автомобиля, соответственно, не выходя из дома, можно узнать какое масло в магазине нужно купить. Если нужна услуга по замене масла, на сайте так же присутствует информация о записи в очередь по замене масла. Поэтому готовый web-сайт намного упрощает процесс покупки и экономит личное время каждого покупателя.

Web-портал позволяет реализовать следующие функции:

1. Информационная функция. Информационная функция заключается в том, чтобы предоставить пользователю, как можно более полную информацию о товарах или услугах, которые предлагает организация. Недостаток полного спектра необходимой информации это серьёзная ошибка, которая приводит к тому, что пользователи, пришедшие на сайт, не становятся покупателями. Поэтому нужно подробно и доступно для потенциального покупателя описывать все, что ему потребуется для принятия решения о покупке товара в данной организации.

2. Коммуникационная функция. Ещё одна важная функция, которую должен выполнять коммерческий сайт – это коммуникационная функция, цель которой наладить каналы общения с потенциальным покупателям. Наверняка у будущего клиента возникнут какие-либо вопросы, ему захочется что-то обсудить, пообщаться с такими же покупателями. Для того чтобы данный процесс проходил наиболее комфортно, на сайте должна быть создана коммуникационная среда. Это может быть просто удобные инструменты обратной связи (формы обратной связи, прямой онлайн чат с консультантом), На более крупных проектах могут быть использованы

более масштабные инструменты коммуникации, такие как форум, корпоративный блог, присутствие в социальных сетях. Чем лучше развита коммуникационная функция сайта, тем проще наладить контакт с клиентом, и тем охотнее он пойдёт на сделку.

3. Маркетинговая функция. Маркетинговая функция сайта отвечает за продажи. Это одна из главных функций, которая позволяет его владельцем получать постоянную прибыль. В рамках этой функции до посетителя нужно донести информацию о том, почему он должен купить этот товар именно у нас, то есть наши конкурентные преимущества должны быть видны потенциальному покупателю, едва он зашёл на сайт. Также важно создать удобный интерфейс покупки. Пользователь должен чётко понимать, как ему купить товар или услугу, как заплатить за неё (при получении товара, с помощью банковской карты или платёжной системы), как и когда, доставят товар или если речь идёт об услуге, когда он сможет ей воспользоваться. Из этого следует, что маркетинговая функция сайта призвана убедить посетителя купить у нас и сделать так, чтобы процесс покупки прошёл легко и комфортно.

Актуальность сайта заключается в том, что большинство людей обращаются к Интернету за какой-либо информацией, товарами и услугами, так как именно этот наиболее эффективный, быстрый и экономичный метод.

## **1.4.1 Требование к надежности и эффективности создания web – портала**

Надежность. Формально, надежность - это свойство приложения сохранять во времени в установленных пределах значения всех параметров, характеризующих способность выполнять требуемые функции в заданных режимах и условиях применения. То есть требования к надежности приложения определяются условиями функционирования приложения (параметры сервера, максимальное количество пользователей приложения) и допустимыми показателями работы системы в этих условиях (время обработки запроса пользователя к системе, количество отказов системы).

Таким образом, надежное web-приложение должно обеспечивать доступ ко всем функциям для пользователя при любых условиях (то есть все возможные условия для данного приложения должны быть рассмотрены и үчтены при проектировании системы).

• Быстродействие приложения. Быстродействие определяется как среднее время обработки запроса пользователя к системе. Максимальным приемлемым временем отклика для web–приложений считается 5 секунд.

• Безопасность. Требование безопасности web-приложения включает в себя: разграничение прав доступа к функциям и данным каждого компонента web-приложения может, контроль уровня доступа компонентов и, или пользователей, авторизация и верификация пользователей.

• Масштабируемость – это способность системы увеличивать свою производительность при повышенной нагрузке и добавлении ресурсов. Для пользователя масштабируемого web–приложения должен оставаться незаметным момент, когда возрастет нагрузка, и при изменении конфигурации приложения[18].

## 1.4.2 Требования к составлению выполняемых разделов

Разделы корпоративного web-портала должны быть составлены настолько детально, чтобы позволить Исполнителю правильно и детально разработать эти разделы. Соответственно, принципиально важно, чтобы уже был приведен полный и конечный перечень требований, которые должен будет выполнить Исполнитель при составлении выполняемых разделов.

Перечень требований к составлению разделов на корпоративном webпортале предприятия «Центр подвески»:

- краткая информация на каждом разделе;
- контактные данные;
- достоинства, преимуществопредприятия;
- изображение описания раздела.

## 1.4.3 Требования к организации входных и выходных данных

Требования к организации входных данных. Входные данные программы должны быть организованы в виде вводимого в специальную форму текста или файла, соответствующего определенному шаблону. Данные, вводимые вручную, проверяются на корректность после попытки сохранения; данные, вводимые из файла, проверяются в ходе анализа и размещения данных.

Файлы указанного формата должны размещаться (храниться) на локальных или съемных носителях, отформатированных согласно требованиям операционной системы. Каждый день происходит резервирование полученной информации на отдельный носитель, для возможности восстановления информации в случае ошибки программы или поломки оборудования.

Требования к организации выходных данных. Выходные данные программы должны быть организованы в виде отчетов или таблиц. Отчеты делятся на несколько групп по предназначению определенной группе пользователей. Доступ к таблицам зависит и от принадлежности пользователя к определенной группе пользователя с теми или иными правами.

Файлы указанного формата должны храниться на локальных или съемных носителях, отформатированных согласно требованиям операционной системы. Отчеты формируются в режиме реального времени и передаются пользователю. Отчеты, являются временными и стираются по завершению работы программы, могут быть сформированы заново при следующем запуске компьютера. При желании любой отчет можно сохранить отдельно.

## **1.4.4 Информационная программная совместимость**

Информационная совместимость – способность двух или более компьютеров или систем адекватно воспринимать одинаково представленные данные. Частью информационной совместимости, а также средством ее обеспечения является совместимость форматов представления данных<sup>[7]</sup>.

Данный корпоративный web-портал должен иметь совместимость с различными браузерами. Так же иметь мобильную версию.

# 1.1.5 Требования к СЕО оптимизации

После создания web-сайта необходимо заставить его работать на себя, т.е. сделать его известным целевой аудитории. Иначе это будут выброшенные деньги. Коротко перечислим основные инструменты Internetмаркетинга, с помощью которых можно решать эту задачу:

• разработка и оптимизация СЕО компонентов страниц сайта на моменте проектирования сайта;

• размещение (индексирование) сайта в поисковых системах, каталогах и рейтингах, таких как Яndex, Google, Mail, Rambler, Yahoo;

• реклама на тематических и посещаемых сайтах;

• контекстная реклама;

• участие в баннерообменных сетях.

Разработав и опубликовав сайт в интернете, его полезно зарегистрировать в поисковых системах, рейтингах, каталогах. Это позволит легко обнаружить его пользователям Internet, интересующимся сайтами данной тематики а также позволит вам следить за посещаемостью вашего сайта и иметь дополнительную статистическую информацию о его посетителях и посещениях.

Реклама на самых посещаемых сайтах (mail.ru, yandex.ru, google.com) – наиболее эффективна. А формы такой рекламы на сайте возможны самые разные: баннеры и кнопки на отдельных или на всех страницах, текстовая и баннерная реклама в рассылке, web-страничка в web-каталоге (что позволяет иметь свое представительство в Internet на посещаемом сайте при минимальных финансовых затратах), и др[9].

Полезную и интересную для посетителей (потенциальных клиентов) информацию можно разместить за подписью фирмы в различных разделах и способствовать положительному имиджу фирмы. Это пример возможностей для представителей бизнеса. Подобные проекты и возможности существуют для многих направлений бизнеса. И не надо забывать, что аудитория Internet отличается образованностью и квалификацией, поэтому в ней велика доля людей, называемых "лидерами мнений", к которым часто обращаются за информацией или советом (например, в отношении покупки компьютера, электроинструмента, строительных материалов и др.)[34].

# **2 Разработка сайта**

# 2.1 Анализ предметной области

Как уже говорилось ранее, целью данной курсовой работы является разработка web-портала для предприятия «Центр подвески», которое занимается подбором автозапчастей и продажей автомасел.

Разработанный web-портал будет иметь 4 раздела:

• «Главная» – основная страница, на которой находится вся краткая информация о данной предприятии (рисунок 1);

• «Магазин 5 микрорайон» – краткая информация о магазине (рисунок  $2)$ ;

• «Магазин ул. Привокзальная» – краткая информация о магазине  $(pncyHOK 3);$ 

• «Mobil 1 Центр» – краткая информация по пункту замене масла  $(puc$ исунок 4).

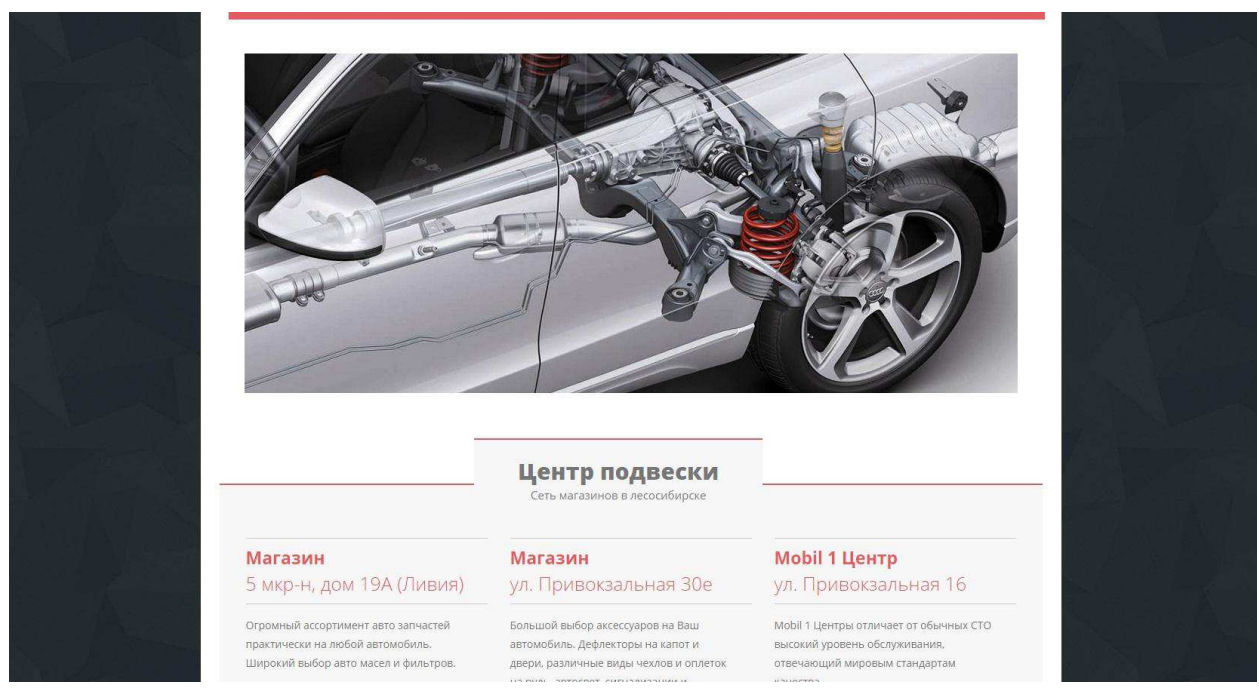

Рисунок 1 – «Главная» страница.

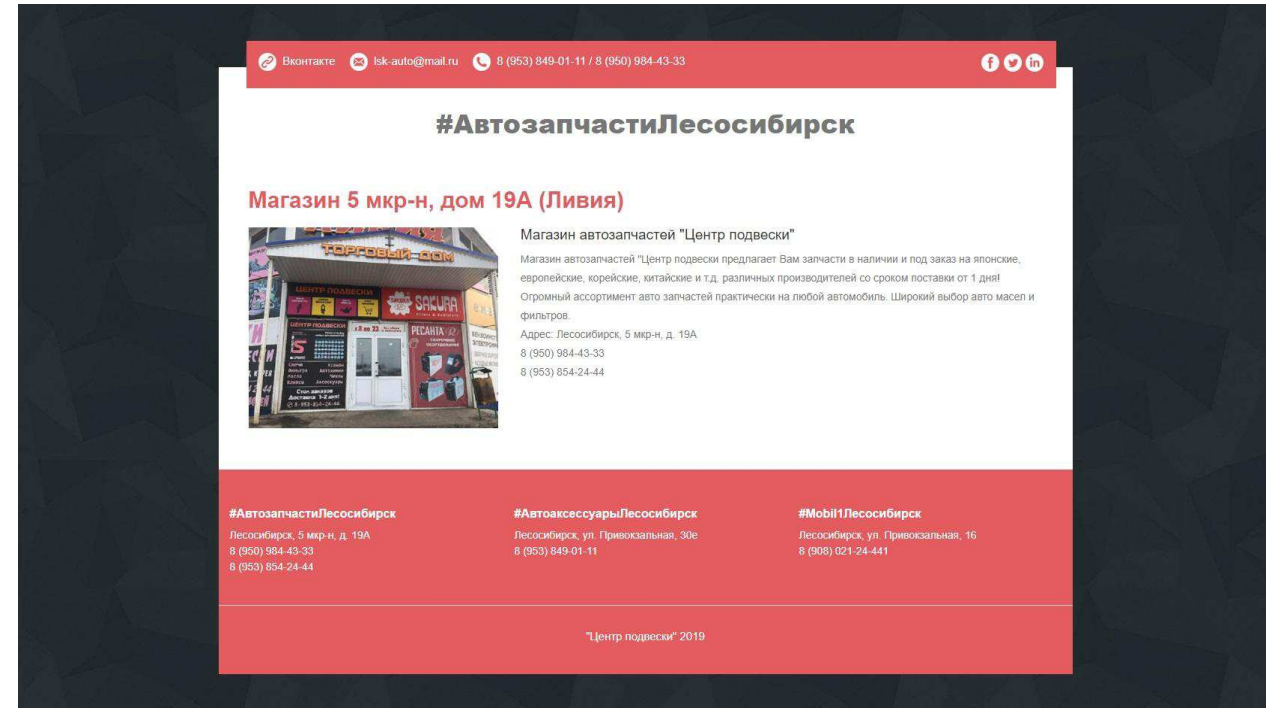

Рисунок 2 – «Магазин 5 микрорайон» страница.

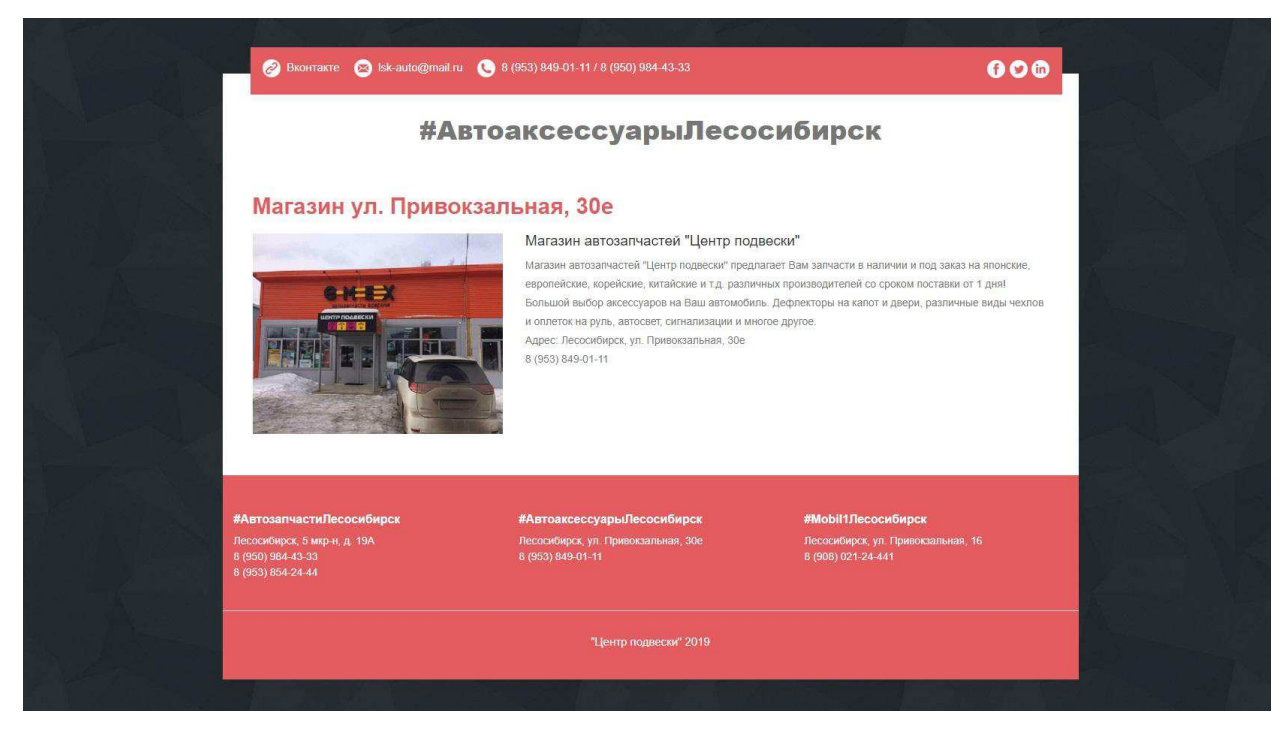

Рисунок 3 - «Магазин ул. Привокзальная» страница.

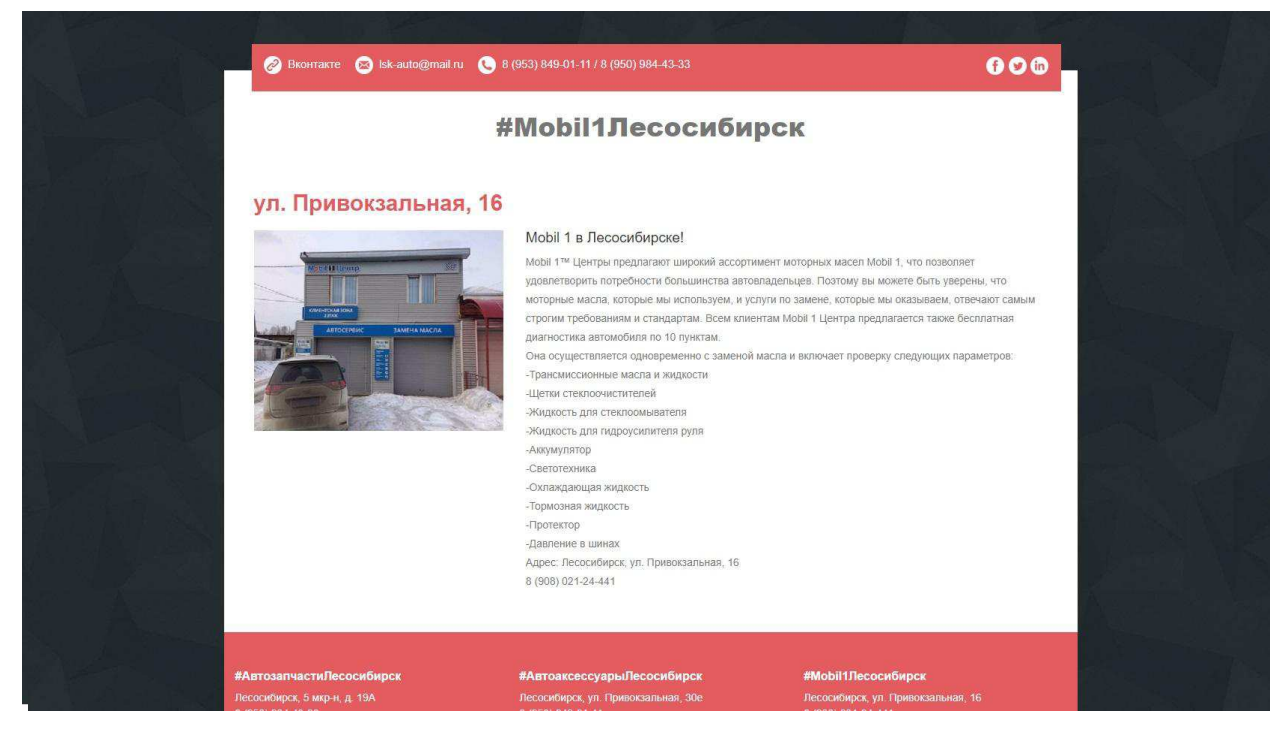

Рисунок 4 – «Mobil 1 Центр» страница.

На основной странице сайта будет вставлено слайд-шоу из логотипов товаров для украшения сайта. Само слайд-шоу будет создано при помощи языка JavaScript и будет представлять собой постепенную смену логотипов товаров с изменением их прозрачности, что окажет дополнительное зрительно воздействие.

Исходные файлы страниц, каскадных стилей, скриптов и рисунки будут размещены следующим образом.

Основные страницы сайта index.htm («Главная»), lesosibirsk1.html («Магазин 5 микрорайон»), lesosibirsk2.html («Магазин ул. Привокзальная»), lesosibirsk3.html («Mobil 1 Центр») будут размещены в главной директории сайта.

В папке CSS будет размещен файл таблицы каскадных стилей style.css.

В папке img будут размещены основные рисунки и графические файлы, используемые в интерфейсе и в контексте материала сайта, а так же будут размещены иконки файлов для всех страниц web-портала. Формат логотипов GIF позволяет использовать эффект прозрачности для отдельных частей рисунка.

В качестве папки для временного хранения файлов (исходные файлы, контент для сайта и т.д.) будем использовать папку Материалы. Это нужно лишь в процессе разработки сайта. Впоследствии, когда нужно будет выложить сайт в сеть Internet, эта папка будет удалена.

Для решения поставленной задачи можно выделить такие программные средства как:

• язык разметки гипертекста (HTML);

- текстовый редактор Блокнот (Notepad);
- скрипт языки JavaScript.

С помощью любого из этих средств можно обеспечить полное выполнение технического задания на проектирование.

Основные возможности программы:

- выбор необходимой информации;
- переход по гиперссылкам и кнопкам;
- простой и удобный интерфейс для работы пользователя.

Сайт, разработанный в дипломном проекте, упрощает и ускоряет процесс поиска и отображения необходимой информации на экране. Сайт может использоваться как самостоятельный продукт.

## **2.2 Разработка структуры сайта**

На первое место в процессе создания сайта выходит забота о правильности путей к файлам. Если заранее продумать систему именования файлов и каталогов на своем локальном компьютере, то впоследствии будет меньше проблем при размещении сайта на web-странице.

Хотя файловая структура сайта может быть разной, всегда нужно помнить некоторые правила. Необходимо учитывать возможность обновления сайта в дальнейшем. Если придется заменять при этом файлы, значит, придется менять и все ссылки, а это может отнять много времени и сил.

Известны такие типы организации web-сайтов.

Все файлы в одном каталоге. Маленькие сайты с несколькими HTMLстраничками и несколькими изображениями могут позволить себе хранить все свое содержимое в одном каталоге. Одним из самых больших достоинств такой системы является то, что в локальных ссылках не нужно указывать путей. Недостаток состоит в том, что такая система оказывается перегруженной, если сайт разрастается: в этом одном каталоге, как на какойто свалке, невозможно ничего найти. Обновлять такой сайт непросто.

Одним из способов организации сложных сайтов является функциональные каталоги. В каждом из каталогов хранятся файлы, относящиеся к одной и той же функциональной части системы. На верхнем уровне, например, будет только главная.html и относящаяся к нему графика. В каталогах следующего уровня будут содержаться файлы, относящиеся к какому-либо разделу сайта: «описание больницы», «меню» и т.д. в каждом из каталогов могут быть собственно HTML-файлы и относящиеся к ним графические или мультимедиа-файлы[19].

Каталоги по типам файлов. Некоторые web–дизайнеры предпочитают хранить в каждом из каталогов файлы одного типа, независимо от того, какой функциональной части сайта они принадлежат. В главном каталоге сайта при этом будет только index.html прочие каталоги могут содержать, например, все изображения сайта, HTML-странички, скачанные файлы и т.д. Главным достоинством такого подхода является то, что файлы при обновлении необходимо заменять только один раз. Например, если одна и та же картинка используется на нескольких страницах, достаточно будет заменить ее только в одном месте: там, где хранятся изображения. При этом все ссылки на всех страницах будут указывать на обновленный файл (надо, конечно, не забывать назвать его так же, как старый).

После того как определен подход к файловой организации будет использоваться, нужно создать все необходимые каталоги, как на сервере, так и на своем компьютере. То есть если используется каталог images, то, как

на сервере. Так и на локальной машине должен существовать относительный путь, содержащий этот каталог. Создание файловой структуры выполняет 2 функции. Во-первых, уберегает от случайных ошибок размещения файлов в неправильных каталогах на сервере. Во-вторых, облегчает процесс создания относительных URL (гипертекстовых ссылок).

## 2.3 Разработка интерфейса сайта

Термин «интерфейс» широко используется в областях, где человеку приходится иметь дело с обработкой информации на компьютере. В переводе с английского языка Interface означает внешнее лицо. В компьютерном мире известно множество разновидностей интерфейсов: интерфейс пользователя, графический интерфейс, интерфейс ввода-вывода, внешний или внутренний интерфейс, интеллектуальный интерфейс, человеко-машинный интерфейс, программный интерфейс и т.д.

Интерфейс – совокупность средств и правил, которые обеспечивают взаимодействие устройств, программ и человека.

Особенно важен интерфейс, обеспечивающий взаимодействие пользователя с персональным компьютером, называемый пользовательским интерфейсом. От удобства этого интерфейса во многом зависит успех нового программного продукта в конкурентной борьбе на рынке программных средств. Пользовательский интерфейс может быть символьным и графическим[22].

Символьный интерфейс используется обычно при работе видеосистемы в текстовом режиме. Информация выводится на экран монитора посимвольно. До появления Windows все операционные системы, в том числе MS DOS и ее оболочка NortonCommander, предоставляли пользователю символьный интерфейс. Он достаточно экономичен по потреблению ресурсов и способен обеспечить вполне комфортную работу

пользователя. Исключение составляет интерфейс командной строки операционной системы MS DOS, который требует от пользователя знания синтаксиса команд.

Графический интерфейс появляется тогда, когда видеосистема может работать в графическом режиме, т.е. выводить на экран монитора информацию поточечной. Переход к графическому пользовательскому интерфейсу стал возможен благодаря улучшению технических характеристик персонального компьютера. Такой интерфейс предъявляет повышенные требования к быстродействию видеосистемы, но вместе с тем при этом достигается основная цель – создается комфортная среда работы пользователя, т.к. человеку более естественно и удобно оперировать образами (картинками). Графический интерфейс по сравнению с символьным, воспринимается как более понятный и интуитивно ясный[32].

Графический пользовательский интерфейс – интерфейс, где для взаимодействия человека и компьютера используются графические средства.

Ярким примером графического пользовательского интерфейса служит интерфейс Windows. При разработке этой операционной системы специалисты широко использовали возможные графические средства: рисунки, специальные значки, цветовое оформление, разнообразные начертания шрифтов, дизайн экрана и др.

Графический интерфейс Windows позволяет более оперативно задавать команды операционной системы, запускать программы, выбирать файлы, кнопки, пункты меню.

Оформление web-сайта.

Цвет и фон страницы выбирается по желанию web-мастера, но нужно учитывать и тот факт, что от них зависит визуальное восприятие всего сайта. Не нужно все чрезмерно затемнять, текст удобно читать, если его хорошо видно. Не применяйте черный цвет, мотивируя это продлением срока службы мониторов пользователей. По статистическим данным посещаемость «черных» сайтов не очень высока[31].

Подбирая цвет фона, необходимо учитывать, как он будет гармонировать со всеми остальными элементами: цветом текста, цветом гиперссылок. Крайне необходимо обеспечить достаточный цветовой и яркий контраст между навигационными элементами на странице и фоном. Если в качестве фона используется изображение, то оно должно быть едва заметным. Это изображение должно содержать только нейтральные, неконтрастирующие друг с другом цвета.

Не желательно создавать очень большие таблицы, можно разделить таблицу на несколько более мелких.

Использование стилей.

Технология таблиц каскадных стилей (CSS) – это набор правил оформления и формирования, которых может быть применен к различным элементам web-страницы. В стандартном языке HTML для присвоения какому-либо элементу определенных свойств, – таких как цвет, размер и тому подобное – приходится каждый раз их заново описывать. Применяя технологию CSS, достаточно будет один раз описать свойства элементов и определить это описание как стиль [23].

Всегда необходимо выдерживать принятый стиль. Если сайт с разветвленной структурой, необходимо оформить его страницы одинаково, т.е. выдержанными в рамках одного стиля. На всех страницах должны быть одни и те же управляющие элементы, одинаковые интервалы и подобные шрифты.

Применяя текстовые фильтры, можно добиться хорошего дизайна сайта даже без использования «навороченных» изображений. К тому же, в отличие от изображений, эти фильтры не усложняют загрузку страниц.

#### 2.4 Выбор и обоснование среды программирования

Для создания сайта может быть использовано несколько методов. Наиболее распространенные – текстовый редактор (блокнот), язык описания гипертекстовых документов HTML, программа MicrosoftFrontPage2003, специальные программы – скрипты, написанные на таких языках MicrosoftVBScript или JavaScript.

При помощи MicrosoftVBScript или JavaScript можно управлять форматированием, выводом изображений, воспроизведением мультимедиа – в этом скрипты похожи на программы, созданные при помощи других языков программирования. На сегодняшний день самым мощным средством, позволяющим управлять выполнением скриптов, является DHTML -DynamicHTML (динамический HTML). DHTML позволяет создавать простые анимации и многие другие эффекты.

В HTML для определения содержания и формата гипертекстовых документов используются команды, называемые тегами (tags). Web-браузер преобразует эти команды в текст и графические изображения и располагает их нужным образом на экране компьютера.

Кроме описания формата текста и положения графики на странице язык HTML используется и для других целей. Гиперссылка дает команду web–браузеру перейти к новой странице в Internet и отобразить ее содержимое на экране.

Данный сайт разработан с помошью программы FrontPage 2003.

Для того чтобы создать web-сайт при помощи FrontPage 2003, нет необходимости учить HTML, языки скриптов или DHTML. FrontPage 2003 позволяет просто набрать текст, который можно поместить на web-страницу, расположить в нужных местах рисунки, встроить звуковое оформление. Используя FrontPage 2003, можно создавать эффекты, для которых обычно требуются скрипты или программа DHTML.

FrontPage 2003 позволяет не только легко создавать web-страницы и web-сайты, но и управлять ими.

При помощи ярлычков можно выбирать различные режимы просмотра и редактирования web-страниц.

Используя средства FrontPage 2003, можно отобразить web-сайт в нескольких режимах просмотра. На панели Views (режимы просмотра) расположены значки, позволяющие выбрать тот или иной способ отображения или редактирования сайта.

В списке папок отображаются все папки и файлы, относящиеся к текущемуweb-сайту, а в окне просмотра страниц Раде отображается выбранная web-страница.

FrontPage  $2003 - 3$ то симпатичный и сравнительно простой html редактор, который позволяет многое делать руками [27]. Включает множество заранее подготовленных Java-апплетов. Есть практически все, что надо для нормальной работы. Удобная настройка интерфейса позволяет включать только те меню и функции, которыми приходится часто пользоваться[29].

## **2.4.1 Язык программирования JavaScript**

Это относительно молодой язык программирования, но уже очень популярный в области технологий создания сайтов. На данный момент, работа над ним еще не закончена. Он постоянно дорабатывается и совершенствуется. Технический комитет работает над существенными расширениями, включая механизмы для сценариев, которые будут созданы для применения в Internet, а также более жесткой координацией с другими основными стандартами групп WorldWideWeb Консорциум и WirelessApplicationProtocol Форум. JavaScript уже сыграл очень важную роль в развитии технологий создания сайтов

В настоящее время используется третье издание ЕСМА – 262, включающее мощные регулярные выражения, лучшую обработку строк, новые инструкции контроля, управления, перехват и обработку исключительных ситуаций, более жесткое определение ошибок, форматирование для числового вывода и незначительные изменения в ожидании ввода средств многоязычного и будущего развития языка.

#### **2.4.2 Язык программирования HMTL**

Этот язык является базовым в области технологий создания сайтов, так как относительно легок в освоении. Но чрезмерная простота является и его недостатком. HTML (от английского HyperTextMarkupLanguage – язык разметки гипертекста) прекрасно отвечал требованиям раннего периода развития технологий создания сайтов, но с дальнейшим его развитием возникли существенные проблемы. HTML предоставляет следующие возможности:

• издавать сетевые документы с заголовками, текстом, таблицами, списками, фотографиями;

• получать информацию из сети через ссылки гипертекста при нажатии кнопки:

• создавать формы для посылки запросов на удаленные компьютеры, чтобы производить поиск информации, осуществлять бронирование, заказывать товары;

• включать электронные таблицы, видео клипы, аудио клипы, и другие программные приложения непосредственно в их документы.

История разработки HTML довольно длительна. В каждой его версии разработчики пытались добиться того, чтобы HTML–страницы читались всеми браузерами, на всех компьютерных платформах.

Язык HTML предназначен для формирования и оформления страниц текста, который предназначен для просмотра в сети Интернет с помощью

специальных программ-браузеров (основные из них NetscapeNavigator (фирмы Netscape) и InternetExplorer (фирмы Microsoft))[33].

В данном случае, под страницей подразумевается отдельный файл со специальными метками, которые указывают браузеру, как именно должен быть отображен на экране и в распечатке текст, содержащийся в этом файле. Помимо этого, могут еще присутствовать ссылки на файлы с графическими изображениями, которые будут отображаться вместе с текстом при просмотре.

Для формирования файла HTML нет необходимости в использовании мощного текстового процессора, более удобно использование, например, редактора Notepad (Блокнот). Содержимое HTML-страниц представлено в гипертекстовом виде, что предполагает наличие в документе, отображаемом на экране, выделенных определенным образом мест, щелкнув мышью по которым, можно переместиться в другую часть этой же страницы или на другую страницу.

Web-страницы могут существовать в любом формате, но в качестве стандарта принят HyperTextMarkupLanguage– язык разметки гипертекстов, предназначенный для создания форматированного текста, насыщенного изображениями, звуком, анимацией, видеоклипами и гипертекстовыми ссылками на другие документы, разбросанные как по всему webпространству, так и находящиеся на этом же сервере или являющиеся составной частью этого же web–проекта.

Можно работать на web без знания языка HTML, поскольку тексты HTML могут создаваться разными специальными редакторами и конвертерами. Но писать непосредственно на HTML нетрудно. Возможно, это даже легче, чем изучать HTML-редактор или конвертер, которые часто ограничены в своих возможностях, содержат ошибки или проводят плохой HTML код, который не работает на разных платформах.

Язык HTML существует в нескольких вариантах и продолжает развиваться, но конструкции HTML, скорее всего, будут использоваться и в

дальнейшем. Изучая HTML и познавая его глубже, создавая документ в начале изучения HTML и расширяя его насколько это возможно, мы имеем возможность создавать web-страницы, которые могут быть, просмотрены многими браузерами web, как сейчас, так и в будущем. Это не исключает возможности использования других методов, например, метод расширенных возможностей, который предоставляется NetscapeNavigator, InternetExplorer или некоторыми другими программами[36].

Работа по HTML – это способ усвоить особенности создания документов в стандартизированном языке, используя расширения, только если это действительно необходимо.

HTMLбылратифицированWorldWideWebConsortium. Он

поддерживается несколькими широко распространенными браузерами, и, возможно, станет основанием почти всего программного обеспечения, которое имеет отношение к web.

Обычно HTML-документ – это файл с расширением .html или .htm, в котором текст размечен HTML-тегами (англ. tag – специальные встроенные указания). Средствами HTML задаются синтаксис и размещение тегов, в соответствии с которыми, браузер отображает содержимое web-документа. Текст самих тегов web-браузером не отображается.

Все теги начинаются символом '<' и заканчиваются символом '>'. Обычно имеется пара тегов – стартовый (открывающий) и завершающий (закрывающий) тег (похоже на открывающиеся и закрывающиеся скобки в математике), между которыми помещается размечаемая информация:

 $\langle p \rangle$ Информация $\langle p \rangle$ 

Здесь стартовым тегом является тег  $\langle p \rangle$ , а завершающим –  $\langle p \rangle$ . Завершающий тег отличатся от стартового лишь тем, что у него перед текстом в скобках  $\le$  ставит символ  $\cdot$ .

Браузер, читающий HTML-документ, отображает его в окне, используя структуру HTML-тегов. В каждом HTML-документе должны присутствовать три главных части:

- объявление  $HTML;$
- заголовок;
- тело документа.

Объявление HTML<html> и </html>. Пара этих тегов сообщает программе просмотра (браузеру) что между ними заключен документ в формате HTML, причем первым тегом в документе должен быть тег <html> (в самом начале документа), а последним  $-\langle$ html> (в самом конце документа).

<html>

– тело $-$ 

</html>

Заголовочная часть.

 $\le$ head> и  $\le$ /head>. Между этими тегами располагается информация о документе (название, ключевые слова для поиска, описание и т.д.). Однако наиболее важным является название документа, которое мы видим в верхней строке окна браузера и в списках "Избранное (BookMark)". Специальные программы-спайдеры поисковых систем используют название документа для построения своих баз данных. Для того чтобы дать название своему HTML– документу текст помещается между тегами  $\lt$ title> и  $\lt$ /title>.

<html>

<head>

<title>Названиестраницы</title>

</head>

</html>

Тело документа.

Третьей главной частью документа является его тело. Оно следует сразу за заголовком и находится между тегами  $\text{body}$  и  $\text{y/body}$ . Первый из них должен стоять сразу после тега  $\triangle$ head>, а второй – перед тегом  $\triangle$ html>. Тело HTML–документа – это место, куда автор помещает информацию, отформатированную средствами HTML.

<html> <head> <title>Названиестраницы</title> </head> <body> ...................................... </body> </html>

## $2.4.3$  Языкпрограммирования XML

(eXtensible Markup Language) – расширяемыйязыкразметки. Основное внимание в XML сосредоточено на данных. В XML структурная разметка данных и представление данных строго разделены.

Основные причины создания XML:

• попытка предоставить мощные средства форматирования и структурирования данных всем желающим;

• необходимость в стабильной реализации языка структурирования документов, для которого легко было бы создавать вспомогательные инструменты, доступные для обычных пользователей.

XML является метаязыком – специальным языком, на котором можно составить полное описание класса других языков, на которых, в свою очередь, составляются документы. Он представляет собой набор правил, позволяющих создавать приложения и подмножества данных, уникальные для их задач.

Каждый документ XML должен начинаться с пролога, указывающего версию используемого языка XML и метод кодировки, например:

 $\langle$ ?xmlversion="1.0" encoding="WINDOWS – 1251"?>

Это пример документа XML без разметки представления. Структура записки отражает структуру хранящихся в ней данных. О представлении данных на экране в ней пока что ничего нет. Для создания представления автор должен применить какой-либо метод наложения стилей, например CSS (CascadingStyleSheets – каскадные листы стилей) или XSLT (eXtensibleStylesheetLanguageTransformations – расширяемый язык преобразования листов стилей).

У многих web-дизайнеров возникают определенные трудности в связи с абстрактностью XML и произвольным использованием его методов. Однако в действительности XML – это весьма логичная и хорошо организованная технология. Он имеет четкий синтаксис, вынуждающий строго придерживаться определенных правил. Хоть это и не то, к чему привыкли web-дизайнеры, однако преимущества соблюдения строгих правил весьма велики. Как язык разметки web-документов XML обладает следующими достоинствами[38].

Гибкость. XML позволяет обрабатывать уникальные данные в коммерческой и медицинской областях. Независимо от характера данных XML способен предоставить адекватные методы их хранения и обработки. Исключение составляют лишь двоичные данные и внедренные сценарии.

Возможность настройки. Гибкость XML непосредственно связана с возможностью определять собственные дескрипторы, необходимость в которых возникает в процессе решения задачи.

Согласованность. XML отличается синтаксической целостностью и строгой структурой.

С первого взгляда на XML становится очевидно, что он способен полностью заменить HTML как средство разметки web-страниц. В свое время при появлении XML его даже называли "убийцей HTML"[29].

## **2.4.4 Язык программирования Php**

Php – это скриптовый язык программирования, созданный для генерации HTML – страниц на веб – сервере и работы с базами данных. На данный момент он поддерживается практически всеми представителями хостинга, входит в «стандартный» набор для создания сайтов (LAMP – Linux, Apache, MySQL, PHP)[37].

Благодаря своей простоте, скорости выполнения, богатой функциональности, распространению исходных кодов на основе лицензии PHP, этот язык является чуть ли не самым популярным в области технологий создания сайтов. Отличается наличием ядра и подключаемых модулей, «расширений»: для работы с базами данных, сокетами, динамической графикой, криптографическими библиотеками, документами формата PDF и т.п. Есть возможность разработать, а также подключить дополнительное расширение.

Возможности РНР очень обширны. Главным образом, РНР применяется при написании скриптов, работающих на стороне сервера; таким образом, РНР способен выполнять всё то, что выполняет любая другая программа СGI (например, обрабатывать данных форм, генерировать динамические страницы, отсылать и принимать cookies)[39]. Но PHP дает возможность выполнять также множество других задач.

Существуют три основных области, где используется PHP:

- создание скриптов для выполнения на стороне сервера;
- создание скриптов для выполнения в командной строке;

• создание приложений GUI, выполняющихся на стороне клиента. Помимо этого РНР:

• доступен для большинства операционных систем, включая Linux, многие модификации Unix (такие, как HP – UX, Solaris и OpenBSD), MicrosoftWindows, Mac OS X, RISC OS, и многих других;

• включает поддержку большей части веб – серверов (для большинства серверов PHP поставляется в качестве модуля, для других, поддерживающих стандарт CGI, PHP может функционировать в качестве процессора CGI);

• поддерживает обширный круг баз данных;

• поддерживает  $DBX$  для работы на абстрактном уровне (таким образом можно работать с любой базой данных, использующих DBX); ODBC (т.е. вы можете работать с любой базой данных, поддерживающей этот стандарт);

• поддерживает "общение" с другими сервисами с использованием различных протоколов: LDAP, IMAP, SNMP, NNTP, POP3, HTTP, COM (на платформах Windows), а также многих других;

• поддерживает стандарт обмена сложными структурами данных WDDX;

• поддерживает объекты Java, дает возможность использовать их в качестве объектов РНР;

• дает возможность формировать изображения, файлы PDF, ролики Flash, создаваемые "на лету"; способен выдавать любые текстовые данные (XHTML, другие XML-файлы); автоматически генерировать и сохранять в файловой системе вашего сервера;

• включает средства обработки текстовой информации, начиная с регулярных выражений Perl или POSIX Extended и заканчивая парсером документов XML.

## **2.5 Разработка ER диаграммы**

В настоящее время большинство веб проектов разрабатывается в соответствии с какой-либо методологией разработки ПО. Как следствие, разработчикам требуется инструмент для моделирования данных на этапах анализа и проектирования. Таким инструментом являются ER-диаграммы (Entity – Relationship, «Сущность-Связь»). Фактически их использование является обязательным при разработке ИС, систем принятия решений, систем электронной торговли и В2В – большинства бизнес ориентированных систем. ER-диаграммы позволяют строить модели логической структуры данных предметной области, а так же производить моделирование физической структуры систем хранения данных. На рисунке 5 представлена ER–диаграмма логической модели данных проекта с детализацией до уровня сущностей. Она несет информацию о составе объектов данных и существующих между ними связей[24].

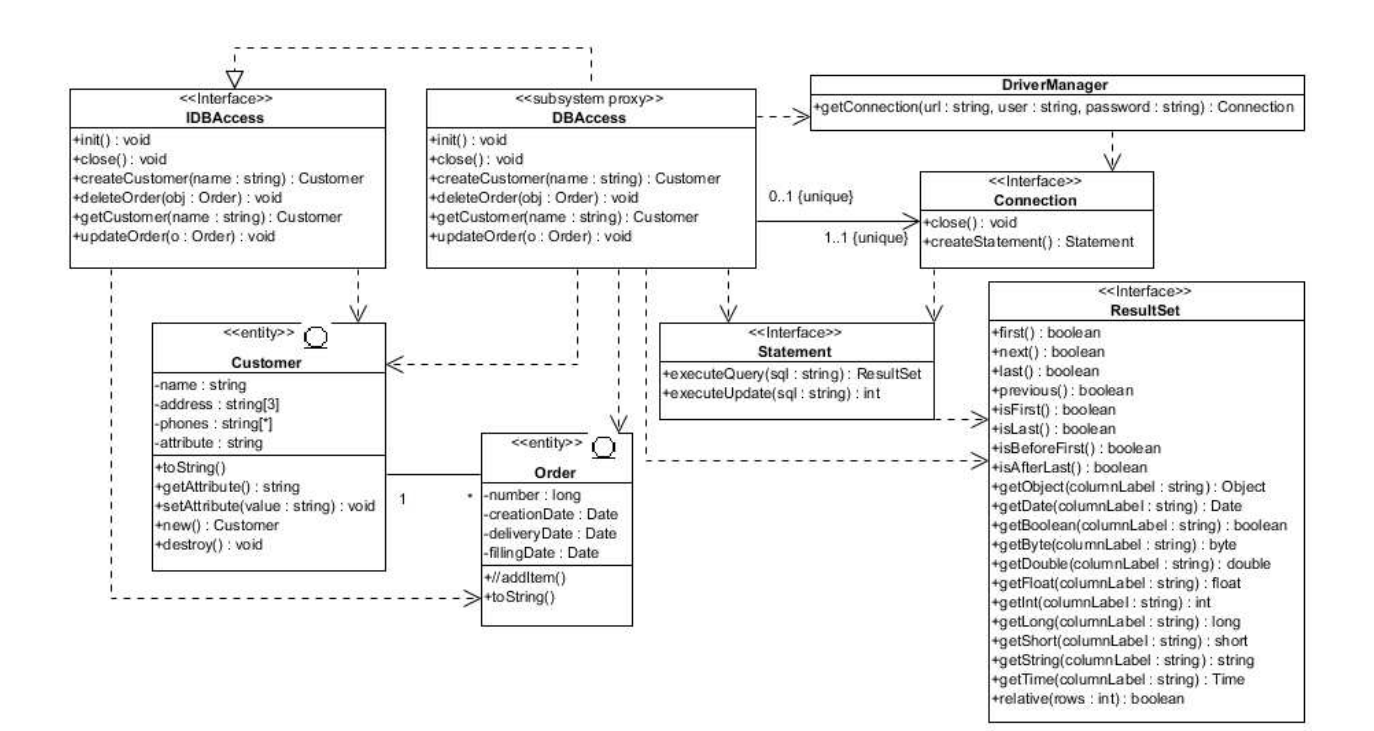

Рисунок 5 – ER-диаграмма.

## **3 Тестирование сайта**

#### 3.1 Понятие тестирования

Тестирование представляет собой процесс выполнения программы с целью проверки правильности результатов ее работы. Оно включает в себя преднамеренное конструирование трудных наборов входных данных, создающих наибольшие возможности для отказа программы [40].

Основной метод для обнаружения ошибок в программе – проведение испытаний. Испытание представляет собой процесс выполнения программы с целью проверки правильности результатов ее работы и соответствия заданным характеристикам. Процесс испытаний включает в себя преднамеренное конструирование сложных наборов входных данных, создающих наибольшие возможности для отказа программы.

Порядок проведения испытаний:

• запуск сайта;

• ссылка должны ввести на определенную ей страницу;

• корректное отображение графических элементов;

• корректное отображение сайта в различных пользовательских режимах;

• функциональность и соответствие проекта поставленной задаче.

#### 3.2 Виды и методы тестирования

Что бы проверить, как на самом деле выглядит созданная страница, имеет смысл воспользоваться web-браузером. Почти любой из них может загружать web-страницу с жесткого диска точно так же, как из Internet. Необходимо в меню браузера найти команды типа File (файл),

OpenFile(открыть файл). Диалоговое окно команды OpenFile позволяет открыть нужный файл.

Для тестирования документа в браузере:

1 выберите File→SaveFile, чтобы сохранить все изменения в редакторе. Перейдите на окно браузера и выберите File→OpenFile, чтобы открыть сохраненный элемент;

2 документ должен появиться в браузере. Проверьте его на наличие ошибок, опечаток, гиперссылок;

3 перейдите обратно в окно текстового редактора и внесите все необходимые коррективы. Отредактированный файл необходимо сохранить;

4 если страница уже открыта в браузере, то для того, чтобы увидеть проделанные изменения, нужно щелкнуть на кнопке «Обновить».

## 3.2 Процесс тестирования

Процесс тестирования проходит в несколько этапов:

• сохранение данных в редакторе с расширением html (расширение для просмотра web-сайтов) и открытие этого документа в InternetExplorer (окно браузера);

• выбранный документ появился в окне браузера. Проверка орфографических ошибок, опечаток, работы гиперссылок, нажатия кнопок, интерфейс (достаточно прост ли он для пользователя, совместимость цветов, размер изображений, текста);

• в процессе проверки орфографии были допущены ошибки. Изменения были внесены в окно текстового редактора и сохранены в этом же текстовом редакторе с тем же именем;

• для просмотра изменений снова вернулись в окно браузера и нажали «Обновить». Если снова обнаружились недочеты необходимо вернуться к  $\Pi$ VHKTV 3.

В результате тестирования были обнаружены ошибки, связанные с орфографией и интерфейсом. Все эти ошибки были устранены. Все гиперссылки.

Работа гиперссылок:

С главной страницы можно перейти на страницы:

1. «Магазин 5 микрорайон»

2. «Магазин ул. Привокзальная»

3. «Mobil 1 Центр»

4. «ЕМЕХ-интернет магазин»

5. «Группа Вконтакте»

6. «Mobil. Подбор автомасла»

Работа ссылок:

При нажатии на перечисленные выше ссылки можно перейти на интересующую страницу со страницы «Главная».

## **4 Программная документация**

#### **4.1 Руководство оператора**

Руководство оператора предназначено для более эффективной эксплуатации программы с оператором. Описывается, для чего необходима программа и ее применение, необходимые условия для выполнения и работы программы, и порядок работы с программой, чтобы у пользователей не возникало вопросов по обращению с программой.

Назначение. Программа предназначена для наглядности получения данных через всемирную паутину. Основными функциями сайта являются: получение информации и переход по гиперссылкам.

Условия выполнения программы. Программа будет выполняться при наличии программы InternetExplorer. Также необходим модем для выхода в Internet. Для обеспечения нормальной работы программы должна быть использована следующая конфигурация компьютера:

• центральный процессор класса Pentium III 433 МГц;

• объём оперативной памяти не менее 128 Mb (т.к. при меньшем объеме скорость загрузки страниц будет меньше);

- стандартный манипулятор «мышь»;
- стандартный SVGA монитор;
- операционная система типа Windows, 98, 2000, XP;

Выполнение программы. Для просмотра web-портала «Центр подвески» может использоваться файл «index.html» на дискете, либо файл с таким же названием на жестком диске компьютера.

При открытии файла «Главная» появляется диалоговое окно InternetExplorer. В этом окне можно перейти на интересующую страницу щелкнув по соответствующим названиям[10].

## **4.2 Руководство программиста**

Назначение и условия применения программы. Программа предназначена для наглядности получения данных через всемирную паутину. Основными функциями сайта являются: получение информации и переход по гиперссылкам. Для обеспечения нормальной работы программы должна быть использована следующая конфигурация компьютерах[41]:

- центральный процессор класса Pentium III 433 МГц;
- объём оперативной памяти не менее 128 Mb;
- стандартный манипулятор «мышь»;
- стандартный SVGA монитор;
- программа InternetExplorer;
- операционная система типа Windows, 98, 2000, XP;
- $\bullet$   $MOI$ *em.*

Обращение к программе загрузки сайт можно с дискеты, жесткого диска, открыв файл с именем index.html. С этой страницы при нажатии на кнопку мыши можно перейти на страницы с этих же страниц можно вернуться на главную.

Входные и выходные данные. Сайт предназначен для поиска информации т.к. техническим заданием определено, что пользователь не должен вносить какую-либо информацию в программу, которая бы повлекла порчу программы или потерю достоверности информации.

Сообщения. Программисту может выдавиться сообщение о невозможности отобразить станицу. Это может быть связанно с неправильным указанием адреса, на который ссылается страница, изображение.

Руководство технического обслуживания. Для обеспечения нормальной работы программы должна быть использована следующая конфигурация компьютера:

• центральный процессор класса Pentium III 433 МГц;

• объём оперативной памяти не менее 128 Mb (т.к. при меньшем объеме скорость загрузки страниц будет меньше);

- стандартный манипулятор «мышь»;
- стандартный SVGA монитор;
- программа InternetExplorer;
- операционная система типа Windows, 98, 2000, XP;
- $\bullet$  MOTEM.

Руководство программиста относится к эксплуатационно-технической документации. Разрабатывается такой документ для программных продуктов. Предназначен для ознакомления программистом, который будет решать те или иные задачи, связанные с эксплуатацией данной программы.

При помощи такого документа программисту должна быть представлена вся необходимая информация, которая может быть использована для создания собственных программных продуктов на базе данной системы. Информация должна быть предоставлена в достаточном количестве. Разработчики же при помощи руководства программиста имеют возможность зафиксировать текущее состояние выпускаемого продукта, чтобы избежать путаницы при выпуске новых продуктов.

## ЗАКЛЮЧЕНИЕ

Сегодня, путешествуя по Internet, можно найти много очень хорошо выполненных сайтов, которые быстро загружаются, привлекательны на вид, имеют четко разграниченную по разделам информацию и удобные функции навигации. Такие сайты просто приглашают посетить их, расслабиться, задержаться на некоторое время, развлечься и узнать что-то новое.

Подводя итог, хотелось бы еще раз отметить преимущества сайта перед другими способами рекламы. Сайт, прежде всего – это возможность появления клиентов из любой точки мира. Возможно, слишком смелое заявление в отношение недавно созданного сайта, но, так или иначе, созданный ресурс будут посещать как минимум жители города и близлежащих областей. А ведь это потенциальные клиенты, являющиеся источником прибыли компании.

Если кто-то задерживается на каком-либо сайте на длительное время и даже не осознает этого, то, по всей видимости, такой сайт очень хорошо продуман.

В результате дипломной работы была разработана модель предметной области и изучена предметная область. Построена инфологическая модель и был выбран метод проектирования web-сайта.

Посредством разработки данного курсового проекта был усвоен на практике изученный теоретический материал и получен опыт по вёрстке webинтерфейсов.

Результатом дипломной работы является создание web- сайт для предприятия «Центр Подвески», занимающейся продажей автомасел. Разработанный web-сайт предоставляет доступ к информационным ресурсам компании через Интернет. Чтобы продвигать web-сайт, нужно зарегистрировать его на поисковых серверах, что позволит пользователям заходить на него по ключевым словам. Обновление web-сайта должно быть регулярным.

Разработанный сайт предоставляет пользователю подобрать моторное масло на свой автомобиль и заказать его на интернет-магазине «ЕМЕХ» не выходя из дома.

Сопровождение сайта позволит получить дополнительных посетителей на web-сайт, которые могут стать постоянными клиентами или просто средством для заработка.

Что касается технической стороны, то для разработки сайта были выбрана среда WordPress. Управление сайтом происходит так же через неё. Выбор был сделан, не задумываясь т.к. данная платформа является самой популярной и удобной в мире CMS, что подтверждается тем, что 30% всех сайтов мира работают на WordPress, от личных блогов до крупнейших новостных агентств. Языки HTML5, CSS3, PHP5. Сайт хранится на сервере хостинга RuCentr.ru и доступен 24 часа, 7 дней в неделю с любого устройства.

Разработанный веб-сайт был протестирован браузерами: GoogleChrome, Opera, MozillaFirefox, MicrosoftEdge. Время загрузки сайта везде одинаковое, все элементы отображаются корректно.

В ходе выполнения дипломной работы были выполнены все поставленные мною задачи: от изучения основ разработки сайта и исследования веб-сайтов конкурентных организаций до составления структуры нового проекта, создания разметки и цветовой схемы сайта с дальнейшим производством работоспособного интернет ресурса для данной компании.

## СПИСОК ИСПОЛЬЗОВАННЫХ ИСТОЧНИКОВ

1. Берд, Дж. Веб-дизайн. Руководство разработчика. / Дж. Берд. – Санкт – Петербург : Питер, 2012. – 224 с.

2. Гарретт, Д. Веб-дизайн. Элементы опыта взаимодействия /

Д. Гарретт. – Санкт – Петербург : Символ-плюс, 2015. – 192 с.

3. Гаспарян, А. А. Использование CMS при создании образовательных ресурсов / Учен.зап. : науч. журн. / Курск. гос. ун-т. – 2011. – № 3 (19).

4. Голомбински, К. Добавь воздуха! Основы визуального дизайна для графики веб и мультимедиа / К. Голомбински, Р. Хаген; Пер. с англ. Н.А. Римицан. – Санкт – Петербург : Питер, 2013. – 272 с.

5. Дакетт, Д. HTML и CSS. Разработка и дизайн веб-сайтов / Д. Дакетт. – Москва :Эксмо, 2015. – 480 с.

6. Емельянова, Н.А. Проектирование информационных систем. – Москва: Форум, 2014. – 432 с.

7. Комолова, Н.В. HTML самоучитель / Н.В. Комолова. – Москва: Питер, 2008.

8. Комолова, Н.В. AdobePhotoshop СС для всех / Н.В. Комолова,

Е. Яковлева. – Санкт – Петербург : БХВ-Петербург, 2014.

9. Коплунов, Д. Коппирайтинг массового поражения / Д. Коплунов. – Москва: Питер, 2011.

10. Корытько, О. Бизнес с нуля / О. Корытько. – Киев: Мультимедийное издательство Стрельбицкого, 2016.

11. Кирмайер, М. Информационные технологии / М. Кирмайер. – Санкт – Петербург : Питер, 2003.

12. Кит, Д. HTML5 для дизайнеров / Д. Кит. – Москва: Манн, Иванов и Фербер, 2012.

13. Кузнецова, С. Как создавать веб-контент / С. Кузнецова. - Москва :TexTerra, 2014.

14. Купер, А. Алан Купер об интерфейсе / А. Купер. –

Санкт – Петербург : Символ, 2009.

15. Кирсанов, Д. Веб-дизайн: книга Дмитрия Кирсанова / Д. Кирсанов. – Москва: Символ, 2015. – 368 с.

16. Кирсанов, Д. Веб-дизайн: книга Дмитрия Кирсанова /

Д. Кирсанов. – Санкт – Петербург : Символ-плюс, 2015. – 376 с.

17. КитингFlash MX. Искусство создания web-сайтов / Китинг, Джоди. - М.: ТИД ДС, 2016. - 848 с.

18. Кузнецов РНР. Практика создания Web-сайтов / Кузнецов, М.В. и. -М.: БХВ-Петербург, 2015. - 102 с.

19. Костромин, В. А. Конспект вебмастера. Выбор системы управления содержанием сайта (контентом) / Справочник вебмастера. – 2009–2013.

20. Королева, Н. Л. Разработка web–сайта ООО "ИТ–МЕРИДИАН" средствами CMS JOOMLA / Н. Л. Королева, В. И. Печерица / Гаудеамус. –  $2012. - T. 2, N<sub>2</sub> 20. - C. 202-204.$ 

21. Кузнецов, С. Д. Основы баз данных. – 2-е изд. – М.: Интернет– университет информационных технологий; БИНОМ. Лаборатория знаний,  $2007. - 484$  c.

22. Лобуренко, Е. О. Школьный сайт: создание, наполнение и привлечение посетителей / Е. О. Лобуренко, Е. В. Якушина / Народное  $\alpha$ бразование. – 2012. – № 4. – С. 171-181.

23. Макнейл, П. Настольная книга веб-дизайнера / П. Макнейл. – Санкт – Петербург : Питер, 2013. – 264 с.

24. Маркелов, А. О. Разработка Интернет-ресурса "Гид первокурсника института математики, физики и информатики" средствами CMS JOOMLA /  $\Gamma$ аудеамус. – 2011. – Т. 2, № 18. – С. 137–138.

25. Маркотт, И. Отзывчивый веб-дизайн: № 1 / И. Маркотт. – Москва: Манн, Иванов и Фербер, 2012. – 176 с.

26. Нильсен, Я. Веб-дизайн: книга Якоба Нильсена / Я. Нильсен. – Москва: Символ, 2015. – 512 с.

27. Седерхольм, Д. Пуленепробиваемый веб-дизайн. Библиотека специалиста / Д. Седерхольм. – Санкт – Петербург : Питер, 2012. – 304 с.

28. Сырых, Б.А. Современный веб-дизайн. Эпоха Веб 3.0. /

Б.А. Сырых. – Москва: Вильямс, 2014. – 368 с.

29. Сырых, Ю.А. Современный веб-дизайн. Настольный и мобильный / Ю.А. Сырых. – Москва: Вильямс, 2014. – 384 с.

30. Угринович, Н.Д. Разработка Web–сайтов и их публикация в Интернете / Информатика и образование, 2000.– №10

31. Фельке–Моррис, Т. Большая книга веб-дизайна /

Т. Фельке-Моррис. – Москва: Эксмо, 2012. – 608 с.

32. Фельке-Моррис, Т. Большая книга веб дизайна /

Т. Фельке-Моррис. – Москва: Эксмо, 2012.

33. Филинова, О. Е. Информационные технологии в рекламе /

О.Е. Филинова. – Москва :Мир, 2014.

34. Фрейберг, П. Пожар в Долине. История создания персональных компьютеров. / П. Фрейберг, М. Свейн. Группа ДАРНЭЛЛ. 2000.

35. Фрейен, Б. HTML5 и CSS3. Разработка сайтов для любых  $\sigma$ браузеров и устройств / Б. Фрейен. – Москва :Питер, 2014.

36. Хоган, Б. HTML5 и CSS3. Веб-разработка по стандартам нового поколения / Б. Хоган. Москва : Питер, 2011.

37. Шмитт, K. CSS. Рецепты программирования = CSS. Cookbook /

К. Шмитт. – Санкт – Петербург :БХВ-Петербург, 2007.

38. Эванс, Э. Предметно-ориентированное проектирование /

Э. Эванс. – Киев: Вильямс, 2011.

39. Эйри, Д. Логотип и фирменный стиль. 2-е издание /

Д. Эйри. – Москва :Питер, 2016.

40. Эндрю, Р. CSS 100 и 1 совет / Р. Эндрю. – Санкт – Петербург :Символ-Плюс, 2013.

41. Энж, Э. SEO - искусство раскрутки сайтов. 3-е издание / Э. Энж. – Санкт – Петербург :БХВ-Петербург, 2017.

## ПРИЛОЖЕНИЕ А

#### Руководство программиста

Web–сайт имеет физическую структуру, которая показана на рисунке 6. В директории Actions: addvac.php –  $\sigma$ бработка данных, полученных со страницы vacansys.php и помещение их в таблицу vacansys базы данных trialse site. Используемые методы: функция sql – запроса mysql query(), функция передачи заголовка header(). mail.php– обработка данных, полученных со страницы mailus.html и отправка данных на электронную почту – lsk–auto@mail.ru. Используемые методы:  $(\partial_i \text{mail}()$ , header(). post2gb.php –обработка данных, полученных со страницы gb.php и помещение их в таблицу guestbook базы данных trialse site. Используемые методы: strip() – вырезает все html теги а также слова длинной более 40 символов; preg\_replace() – заменяет регулярное выражение, mysql\_query(), header(). В директории Actions в директории Forum: addtopic.php – добавление новой темы зарегистрированными пользователями. Используемые методы: session start() – активирует механизм сессии в скриптах, header(); mysql query(). post.php – добавление сообщения в тему зарегистрированными пользователями. Используемые методы: session start()  $-$  активирует механизм сессии в скриптах, header(); mysql\_query(). reguser.php регистрация пользователя. Используемые методы: session start(); mysql\_query(); sessionregister() – регистрация в сессии новых переменных (логин и номер пользователя), mysql insert  $id()$  – возвращает значение поля ID БД trialse board, header(). В директории Includes в директории Forum: common.php – содержит общую функциональную часть всех скриптов.  $\text{Mcm}_{\text{J}}$   $\text{Mcm}_{\text{J}}$   $\text{Mcm}_{\text{J}}$   $\text{Mcm}_{\text{J}}$   $\text{Mcm}_{\text{J}}$   $\text{Mcm}_{\text{J}}$   $\text{Mcm}_{\text{J}}$   $\text{Mcm}_{\text{J}}$   $\text{Mcm}_{\text{J}}$ существующие переменные в сессии; isset() – проверка наличия переменной, mysql\_query(); mysql\_num\_rows() – возвращает количество строк в результате выполненного запроса; mysql result() – возвращает значение n-строки и mстолбца. mysql.php – устанавливает подключение к БД. Используемые

методы: mysql connect() – подключение к БД; mysql select  $db()$  – выбор БД. strip.php – вырезает все htmlтеги а также слова длинной более 40 символов. Используемые методы: preg\_replace(). top.php – содержит верхнюю часть всех страниц, ссылки, style.css – каскадная таблица стилей, в ней содержаться основные настройки системы, index.php – отображает информацию о форумах. Используемые методы: mysql fetch array() – возвращает массив, содержащий значения рядов и результаты выполненного SQL - запроса. login.php – производит авторизацию зарегистрированных пользователей. Используемые методы: exit() – прекращение работы скрипта, header(). profile.php – показывает информацию о ползователе register.php – регистрирует пользователя. Используемые методы: opendir() – открывает каталог и возвращает значения handle, readdir() – пофайловое чтение каталога; substr() – возвращает часть строки, strlen() – возвращает длину  $crpoku$ ; closedir() – закрыть каталог; javascriptavatar change() – меняет картинку при выборе из списка. showposts.php – отображает все сообщения выбранной темы. showtopics.php - отображает все темы выбранного форума. Директория Includes: mysql.php – устанавливает подключение к БД. Корневая директория Web-сайта: 49 index.htm – содержит основное меню, стили и javascript функции: intt() – используется в calc.php; уменьшает и увеличивает количество «страниц для вёрстки», reset  $frm()$  – используется в calc.php – сбрасывает значения полей формы; calc this() – складывание и вычитание; check gb() – проверка на заполненность формы отправки сообщений в гостевой книге;navi() – загрузка заданного URL во фрейм; tlight() – подсветка элементов меню; spot() – используется в spot() – используется в tlight(); tbl\_event() –  $\sigma$ тображение и сокрытие подменю; blisk() – выполнение анимации главного меню.

```
h4, h5, h6,<br>h1, h2, h3 (margin-top: 0;)<br>ul, ol (margin: 0;)<br>p (margin: 0;)<br>html hodv(
p (margin: 0;)<br>html, body{<br>font-family: 'Open Sans', sans-serif;<br>font-size: 100%;<br>background:#fff;
\overline{\mathbf{r}}%<br>
mother-grid {<br>
padding: 85px 0px;<br>
background: url(../images/m-banner.jpg)no-repeat;<br>
background-size: cover;<br>
-webkit-background-size:cover:
             -webkit-background-size:cover;
             -moz-background-size:cover;
             -o-background-size:cover;
             -ms-background-size:cove;
             position: relative;
3
.temp-padd {
             background: #fff;
             padding: 0px 25px;
\mathcal{E}.top-strip {
             padding: 16px 16px;
             background: #e45c5f;
             position: absolute;
             width: 65%;
            top: 50px;<br>left: 18%;
٦
span.menu{
            display:none;
\overline{\mathbf{r}}.address {
            float: left;
\mathcal{F}.social-icons {
            float: right;
\mathcal{F}.address ul {
             padding: 0px;<br>list-style: none;
\mathcal{E}.<br>address ul li {<br>display: inline-block;
             margin:0px 15px 0px 0px;
             color: #fff;
             vertical-align: top;
             font-size: 15px;
3
 .address ul li a {
             font-size: 15px;
             font-weight: 500;
             color: #fff;
             vertical-align: top;
            transition: 0.5s all;
  -webkit-transition: 0.5s all;
 -moz-transition: 0.5s all;<br>-o-transition: 0.5s all;
\overline{\mathbf{3}}.address ul li a:hover{
            text-decoration:none;<br>color: #000;
\rightarrowr<br>span.link {<br>background: url(../images/link.png)no-repeat;<br>width: 25px;
            width: 25px;<br>height: 25px;<br>display: inline-block;
```
Рисунок 5 – Физическая структура сайта.

Министерство науки и высшего образования Российской Федерации Федеральное государственное автономное образовательное учреждение высшего образования

## «СИБИРСКИЙ ФЕДЕРАЛЬНЫЙ УНИВЕРСИТЕТ»

#### ЛЕСОСИБИРСКИЙ ПЕДАГОГИЧЕСКИЙ ИНСТИТУТфилиал Сибирского федерального университета

Высшей математики, информатики и естествознания кафедра

#### ВЫПУСКНАЯ КВАЛИФИКАЦИОННАЯ РАБОТА

09.03.02 Информационные системы и технологии код и наименование направления

#### РАЗРАБОТКА И СОПРОВОЖДЕНИЕ КОРПОРАТИВНОГО WEB-ПОРТАЛА ПРЕДПРИЯТИЯ «ЦЕНТР ПОДВЕСКИ» тема

Руководитель

 $\overline{110}$ нсь Выпускник подпись Е.В. Киргизова инициалы, фамилия

И.И. Рыбин инициалы, фамилия

Лесосибирск 2019

Министерство науки и высшего образования Российской Федерации Федеральное государственное автономное образовательное учреждение высшего образования

## «СИБИРСКИЙ ФЕДЕРАЛЬНЫЙ УНИВЕРСИТЕТ»

## ЛЕСОСИБИРСКИЙ ПЕДАГОГИЧЕСКИЙ ИНСТИТУТ филиал Сибирского федерального университета

Высшей математики, информатики и естествознания кафедра

#### ВЫПУСКНАЯ КВАЛИФИКАЦИОННАЯ РАБОТА

09.03.02 Информационные системы и технологии код и наименование направления

#### РАЗРАБОТКА И СОПРОВОЖДЕНИЕ КОРПОРАТИВНОГО WEB-ПОРТАЛА ПРЕДПРИЯТИЯ «ЦЕНТР ПОДВЕСКИ» тема

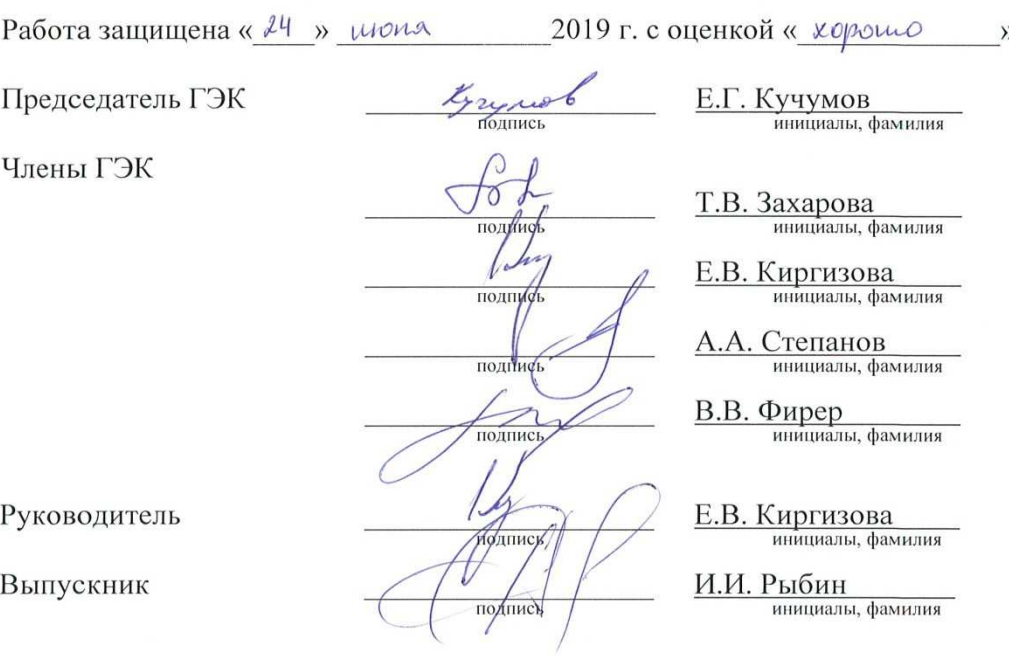

Лесосибирск 2019